### **Computer Systems**

CSE 410 Spring 2012

6 – x86 Machine-Level Programming

## **Machine Programming II: C to assembly**

- **Move instructions, registers, and operands**
- **Complete addressing mode, address computation (leal)**
- **Arithmetic operations (including some x86-64 instructions)**
- **Condition codes**
- **Control, unconditional and conditional branches**
- **While loops**

## **Three Kinds of Instructions**

- **Perform arithmetic function on register or memory data** 
	- $\blacksquare$  c = a + b;

#### **Transfer data between memory and register**

- Load data from memory into register
	- %reg = Mem[address]
- **Store register data into memory** 
	- $\blacksquare$  Mem[address] = %reg

#### **Transfer control (control flow)**

- Unconditional jumps to/from procedures
- Conditional branches

# **Moving Data: IA32**

#### **Moving Data**

- **movx** *Source***,** *Dest*
- **x** is one of  $\{b, w, 1\}$
- **movl** *Source***,** *Dest***:** Move 4-byte "long word"
- **movw** *Source***,** *Dest***:** Move 2-byte "word"
- **movb** *Source***,** *Dest***:** Move 1-byte "byte"

#### **Lots of these in typical code**

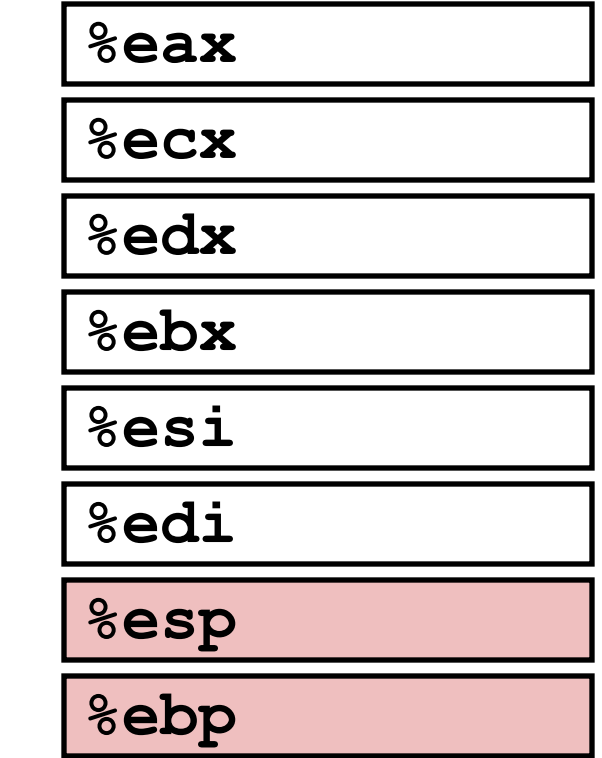

# **Moving Data: IA32**

 **Moving Data movl** *Source***,** *Dest***:**

#### **Operand Types**

- *Immediate:* Constant integer data
	- Example: **\$0x400, \$-533**
	- Like C constant, but prefixed with **'\$'**
	- Encoded with 1, 2, or 4 bytes
- **Register:** One of 8 integer registers
	- Example: **%eax, %edx**
	- But **%esp** and **%ebp** reserved for special use
	- Others have special uses for particular instructions
- *Memory:* 4 consecutive bytes of memory at address given by register
	- Simplest example: **(%eax)**
	- Various other "address modes"

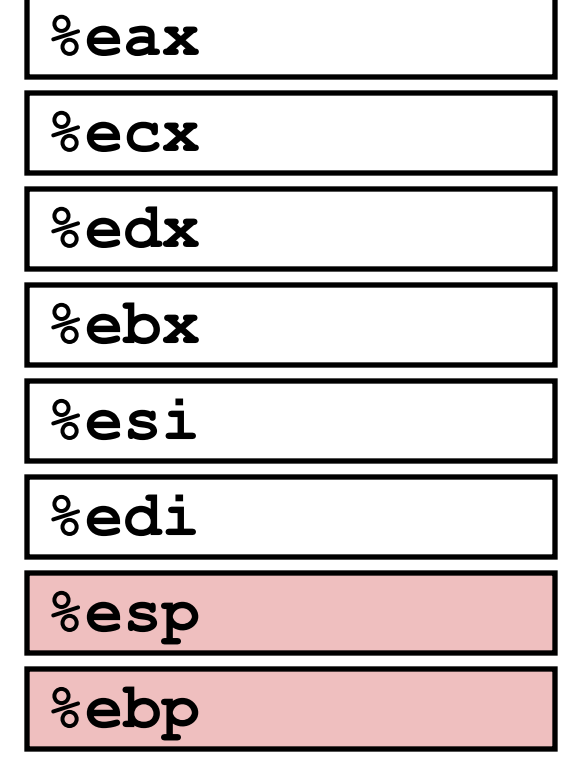

### **movl Operand Combinations**

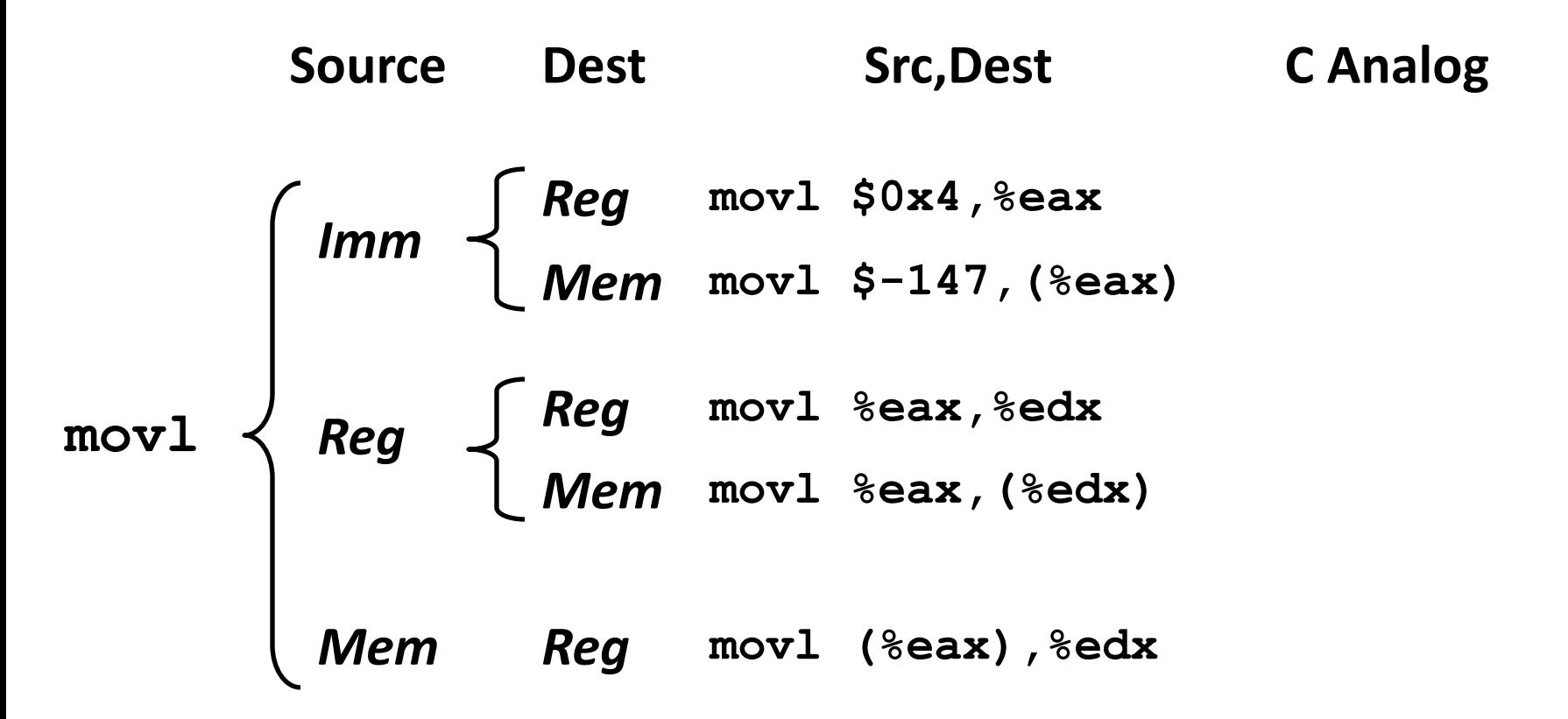

*Cannot do memory-memory transfer with a single instruction.* How do you copy from a memory location to another then?

#### **movl Operand Combinations**

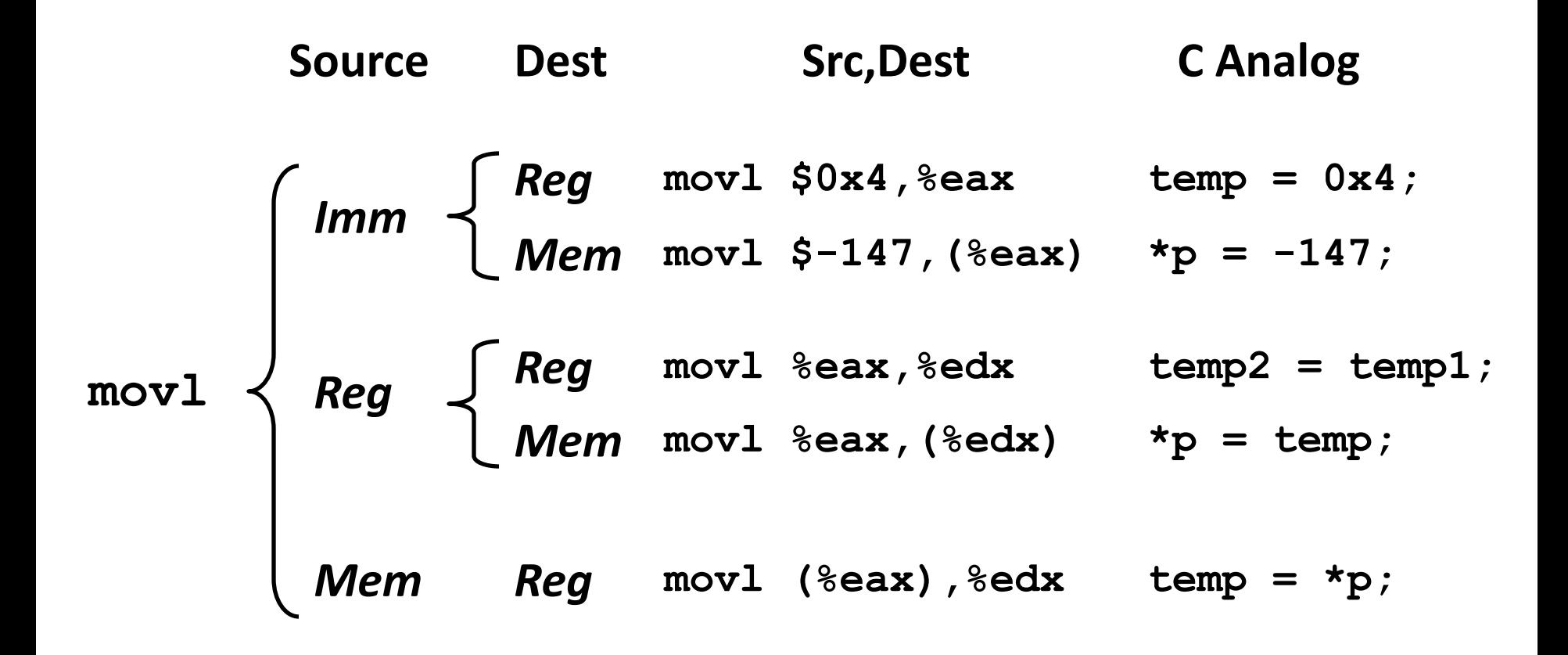

#### **Memory vs. registers**

#### **Why both?**

**Performance?**

**Usage difference?**

## **Simple Memory Addressing Modes**

**Normal (R) Mem[Reg[R]]**

**Register R specifies memory address** 

```
movl (%ecx),%eax
```
**Displacement D(R) Mem[Reg[R]+D]**

- **Register R specifies start of memory region**
- Constant displacement D specifies offset

```
movl 8(%ebp),%edx
```
# **Using Simple Addressing Modes**

```
void swap(int *xp, int *yp) 
{
  int t0 = \star xp;
  int t1 = *yp;*_{\mathbf{xp}} = t1;*yp = t0;}
```
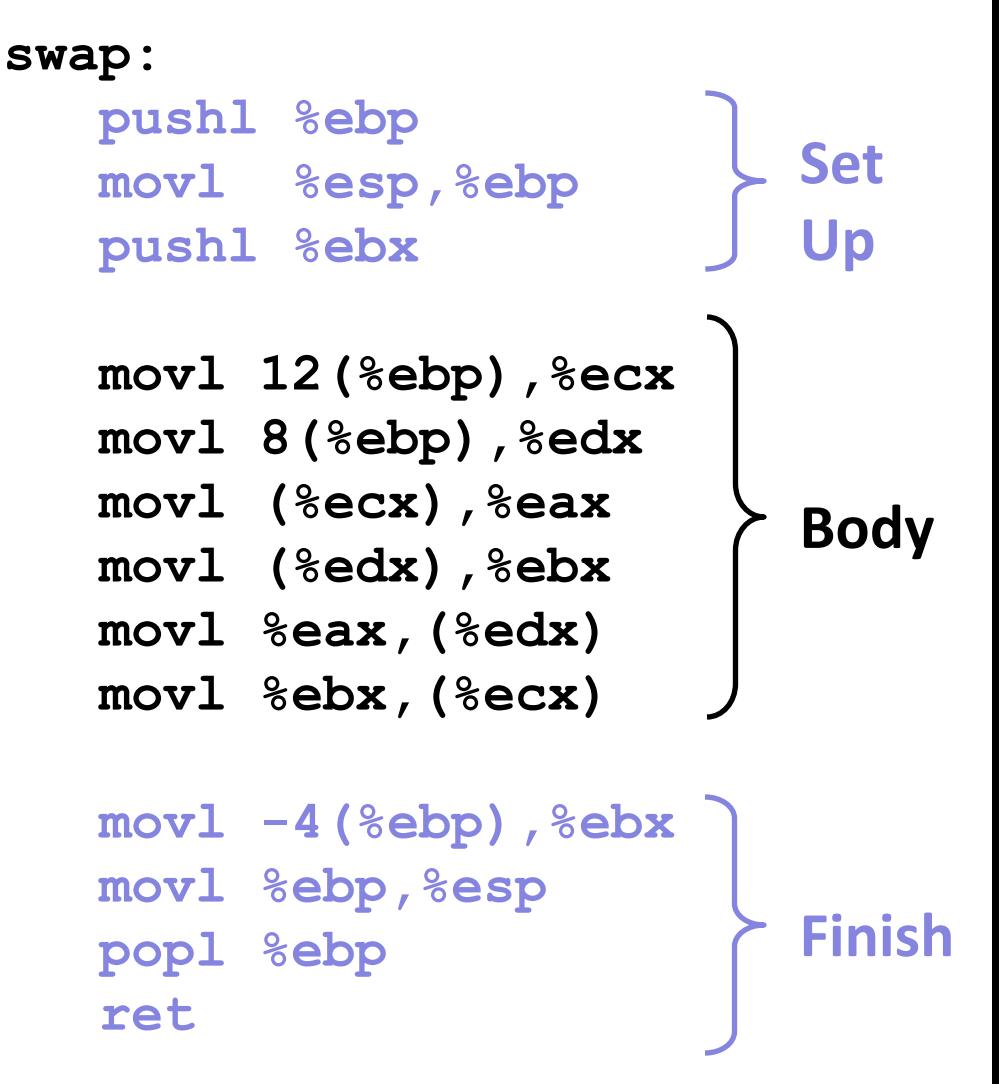

```
void swap(int *xp, int *yp) 
{
   int t0 = *xp;
  int t1 = *yp;*_{\mathbf{xp}} = t1;\staryp = t0;
}
```
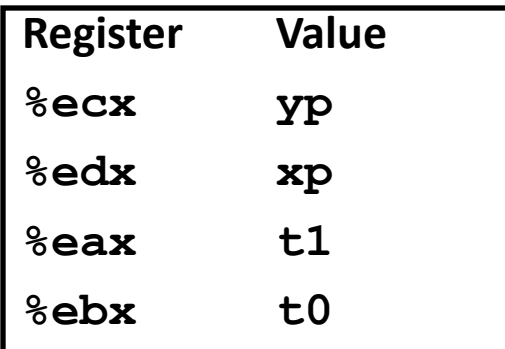

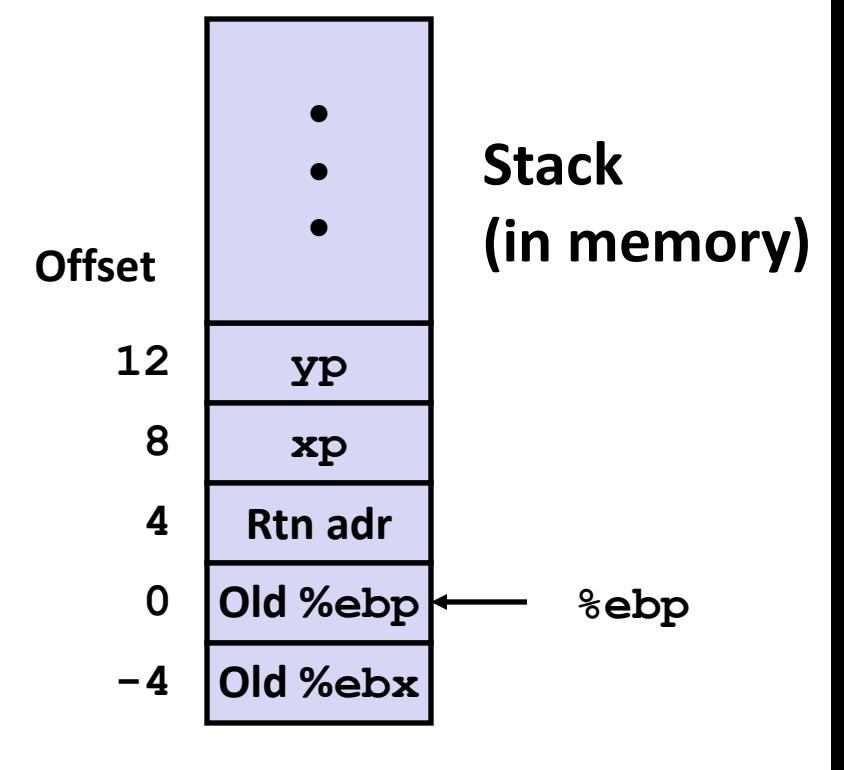

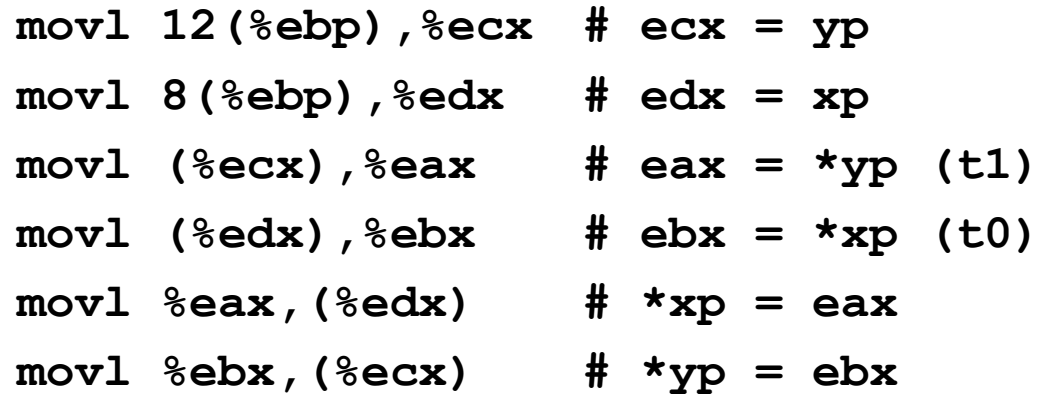

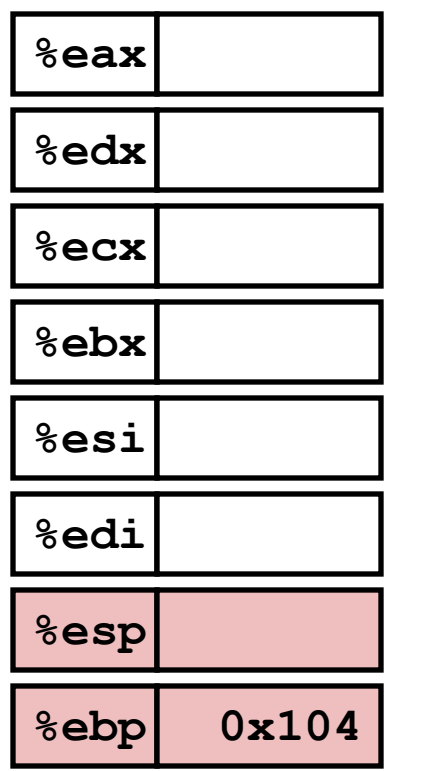

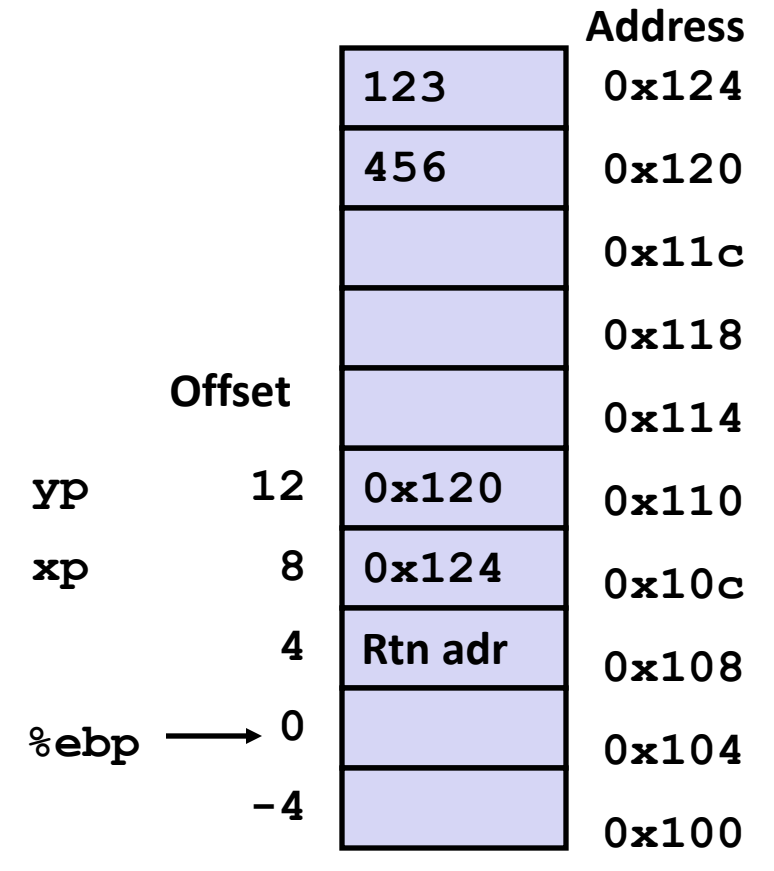

- **movl** 12(%ebp), %ecx **movl 8(%ebp),%edx # edx = xp**
- 
- **movl** (%ecx), %eax
- **movl** (%edx), %ebx
- $mov1$  %eax, (%edx)
- **movl %ebx,(%ecx) # \*yp = ebx**

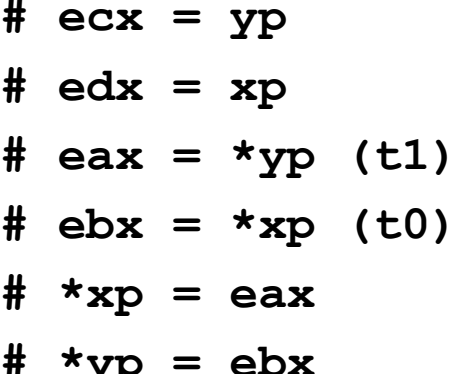

**Address**

# **Understanding Swap**

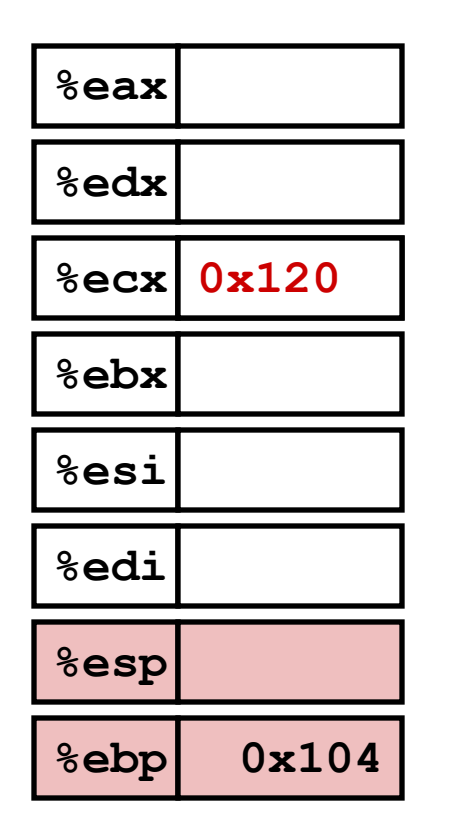

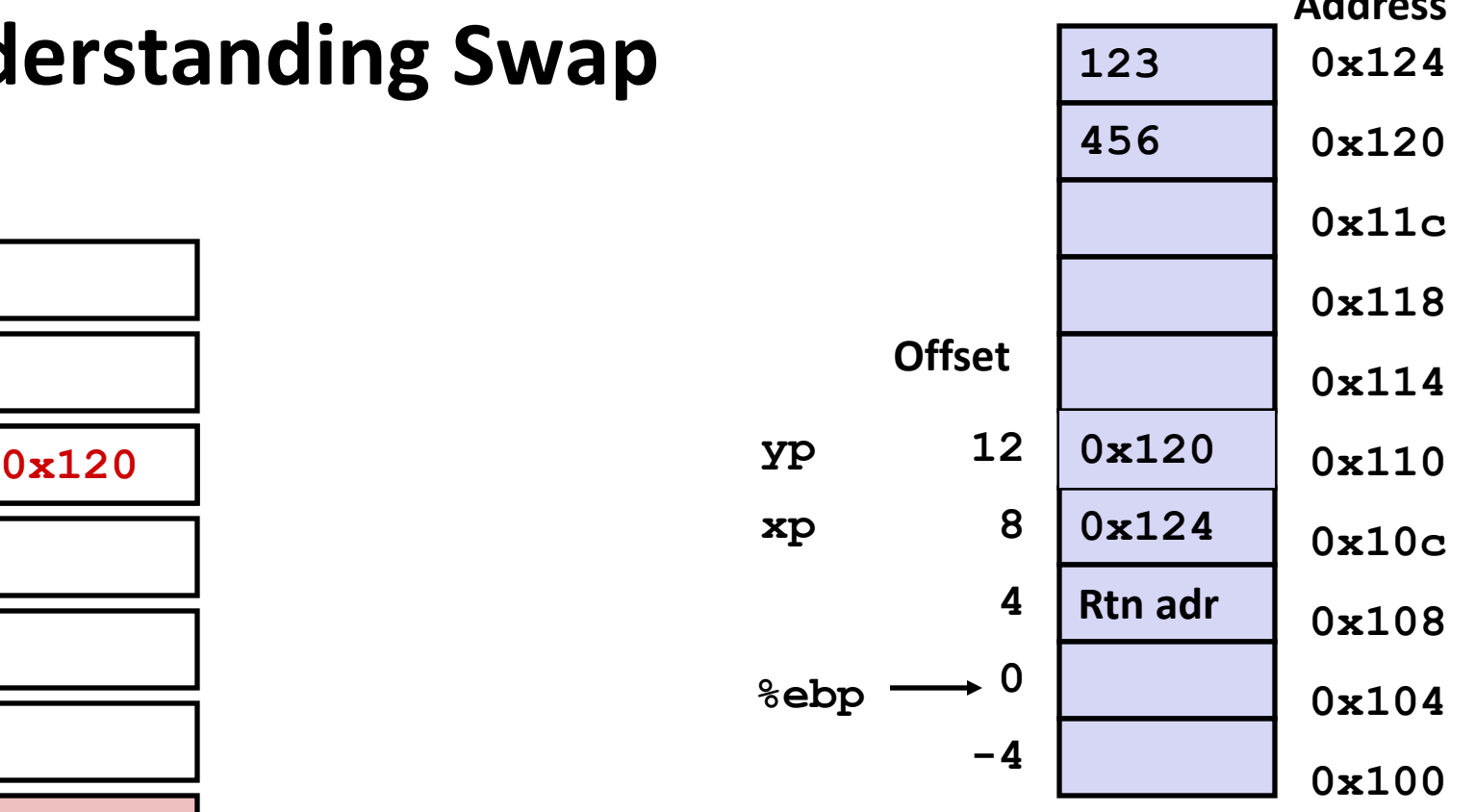

#### $mov1 12$  (%ebp), %ecx

- **movl**  $8$  (%ebp), %edx
- **movl** (%ecx), %eax
- **movl** (%edx), %ebx
- $mov1$   $%$ eax,  $(%$
- $mov1$   $%ekx$ ,  $(%ekx)$  **#**

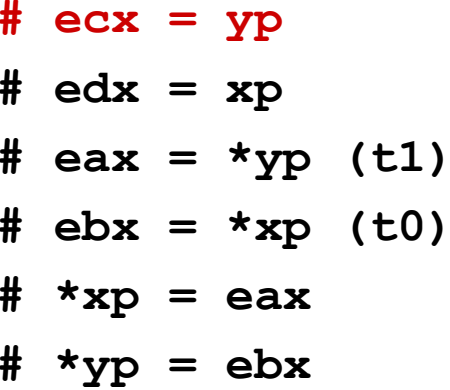

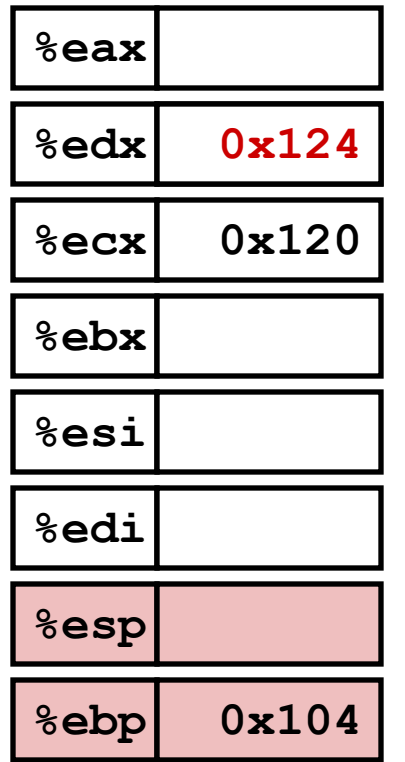

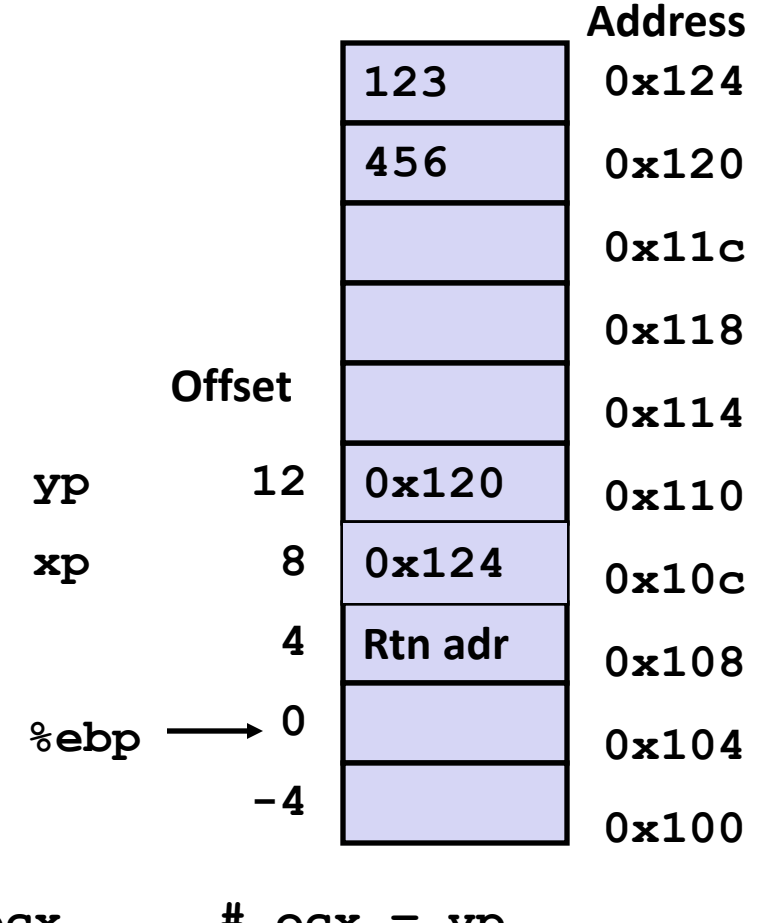

**movl 12(%ebp),%ecx # ecx = yp movl 8(%ebp),%edx # edx = xp movl (%ecx),%eax # eax = \*yp (t1)**  $mov1$  ( $\text{sedx}$ ),  $\text{sebx}$  **#**  $\text{ebx}$  =  $\text{txp}$  (t0) **movl %eax,(%edx) # \*xp = eax**  $mov1$   $%ekx$ ,  $(%ekcx)$   $#$   $*yp$  =  $ebx$ 

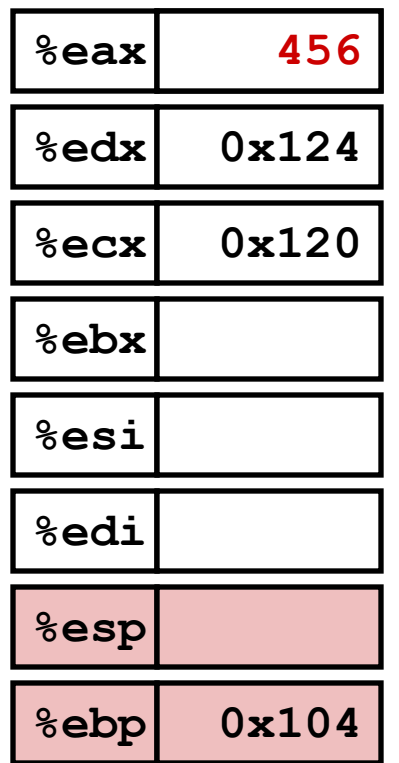

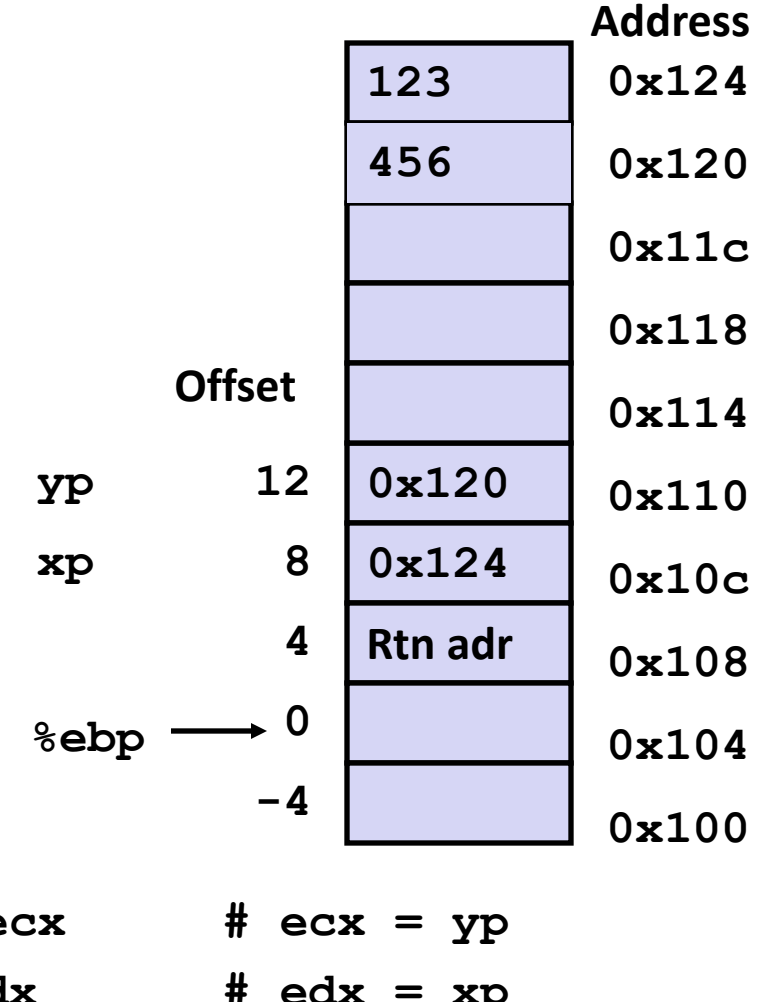

 $mov1 12$  (%ebp), %e **movl 8(%ebp),%edx # edx = xp movl (%ecx),%eax # eax = \*yp (t1) movl (%edx),%ebx # ebx = \*xp (t0) movl %eax,(%edx) # \*xp = eax**  $mov1$   $%ekx$ ,  $(%ekcx)$   $#$   $*yp$  =  $ebx$ 

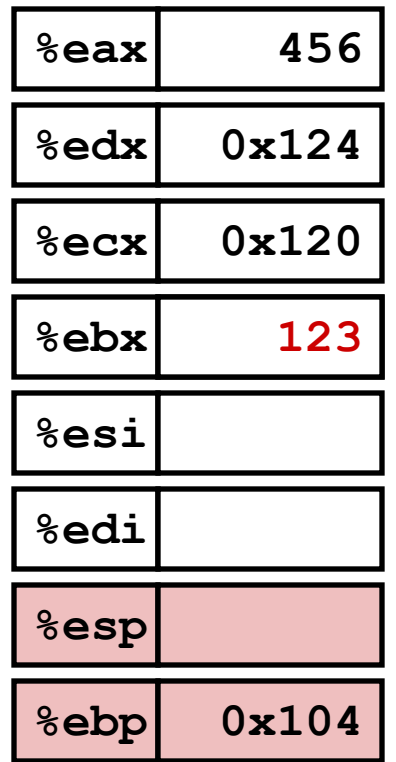

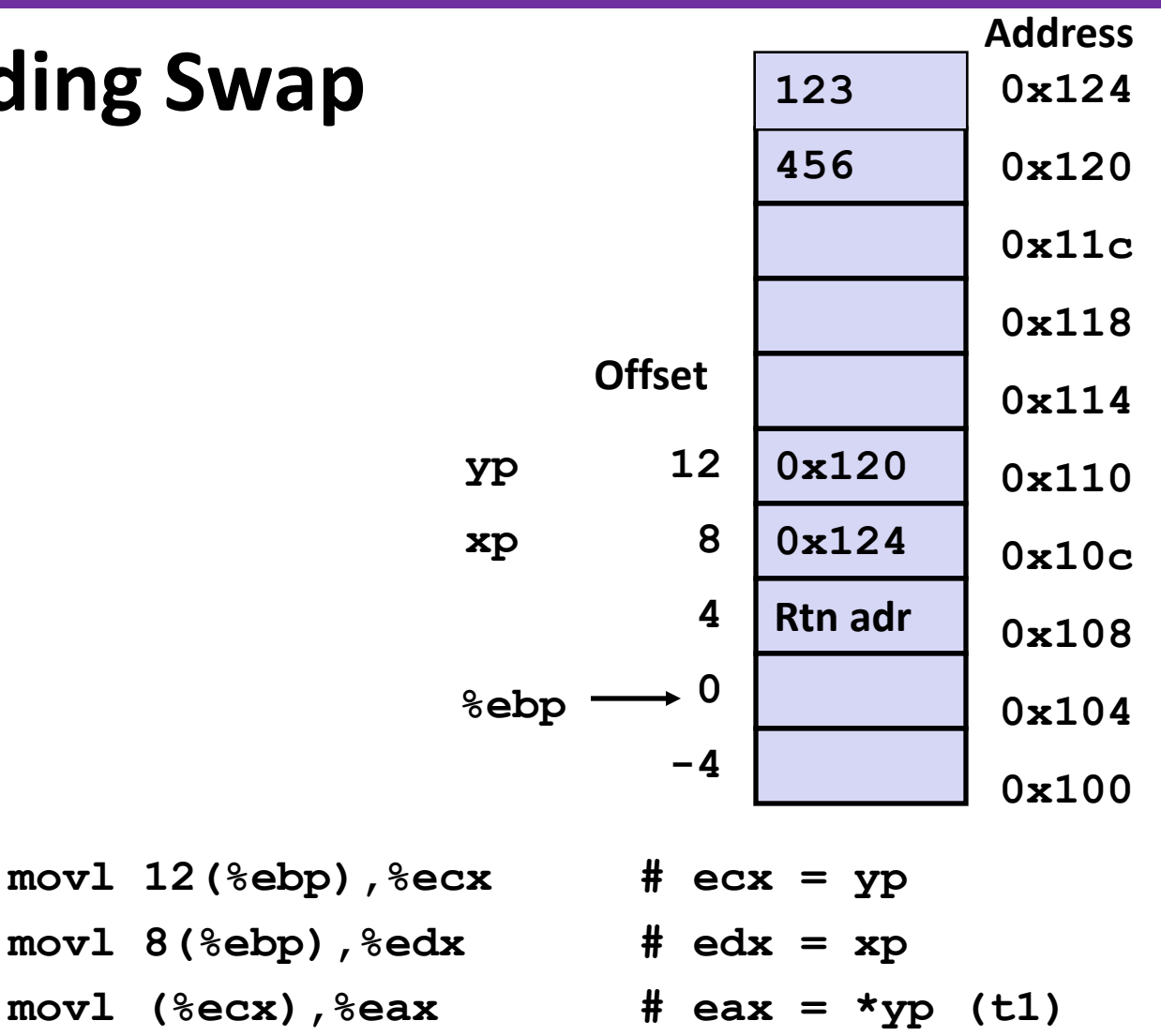

- $mov1$  ( $\text{sedx}$ ),  $\text{sebx}$  **#**  $\text{ebx}$  =  $\text{txp}$  (t0)
- **movl %eax,(%edx) # \*xp = eax**
- $mov1$   $%ekx$ ,  $(%ekcx)$   $#$   $*yp$  =  $ebx$

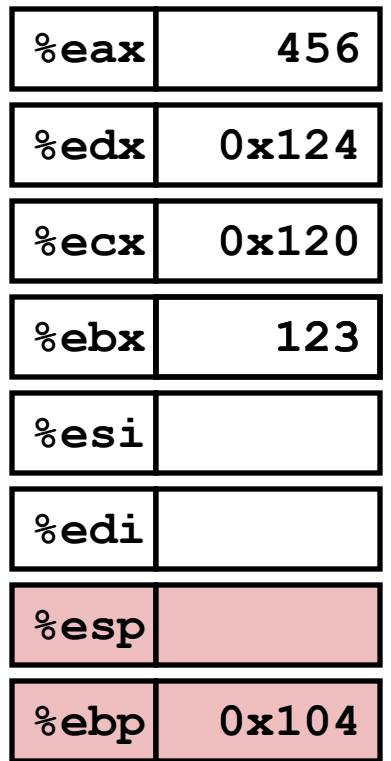

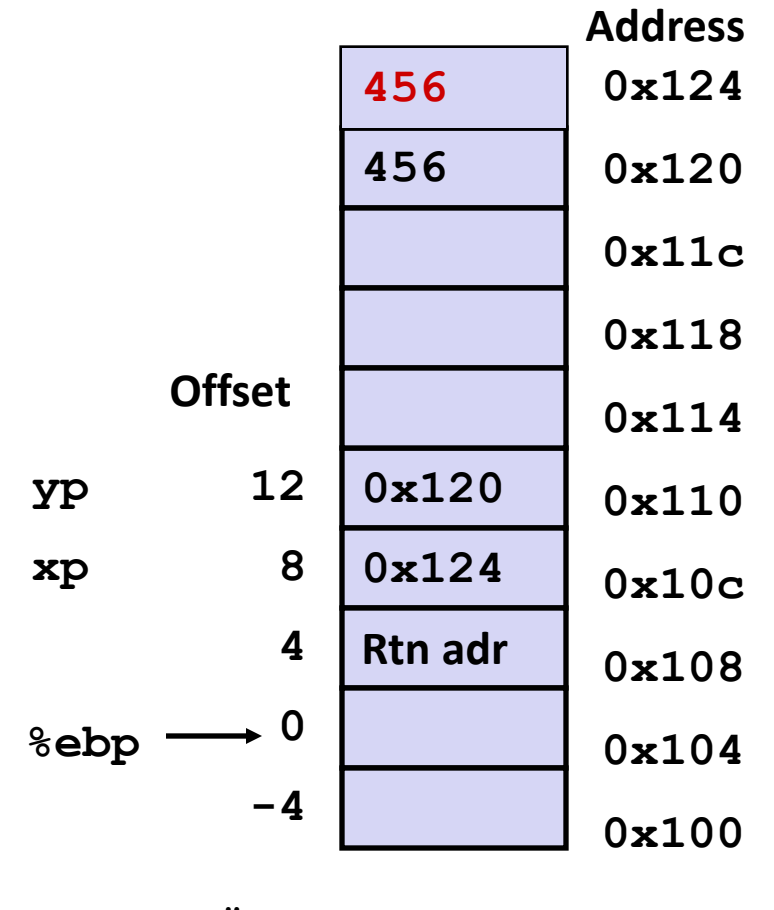

**movl 12(%ebp),%ecx # ecx = yp movl 8(%ebp),%edx # edx = xp movl (%ecx),%eax # eax = \*yp (t1)**  $mov1$  ( $\text{sedx}$ ),  $\text{sebx}$  **#**  $\text{ebx}$  =  $\text{txp}$  (t0) **movl %eax,(%edx) # \*xp = eax**  $mov1$   $%ekx$ ,  $(%ekcx)$   $#$   $*yp$  =  $ebx$ 

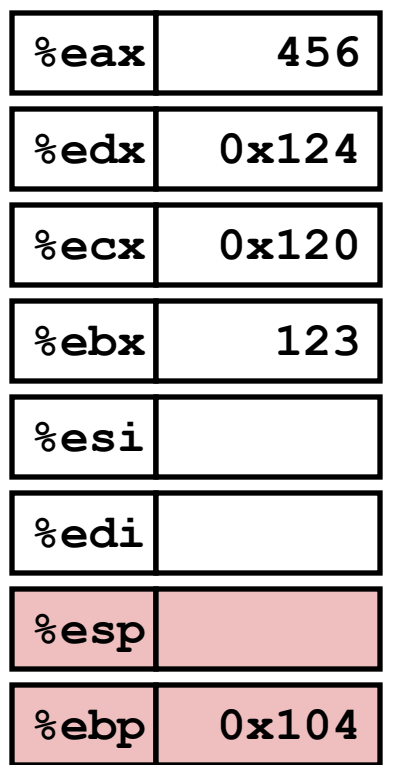

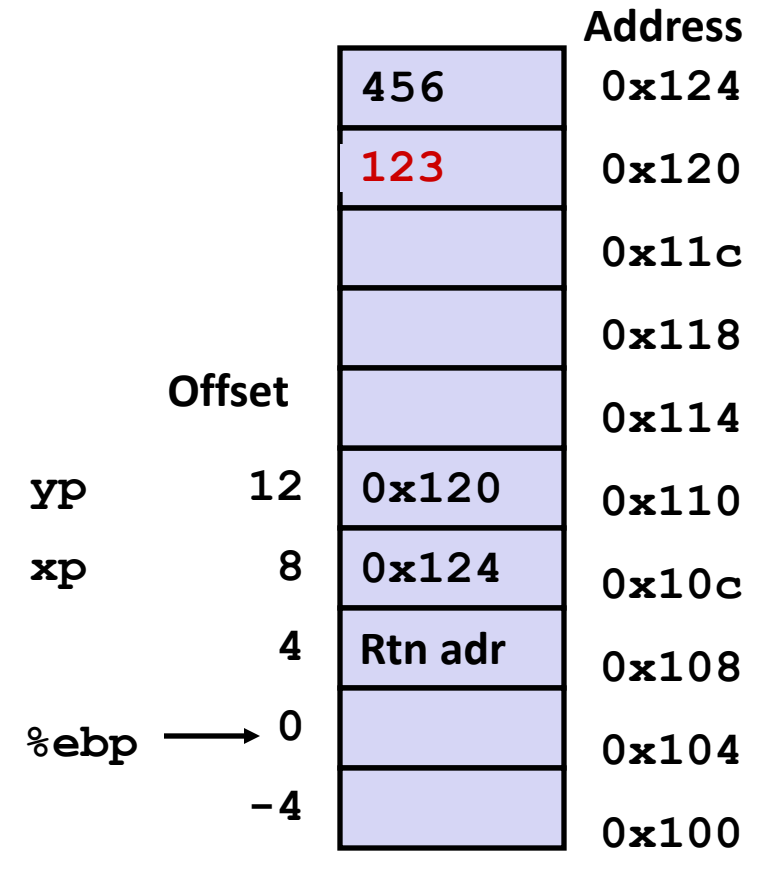

- $mov1 12$  (%ebp), %ecx # **movl 8(%ebp),%edx # edx = xp**
- **movl** (%ecx), %eax
- **movl** (%edx), %ebx
- $mov1$   $%$ eax,  $(%$
- $mov1$   $%ekx$ ,  $(%ekx)$

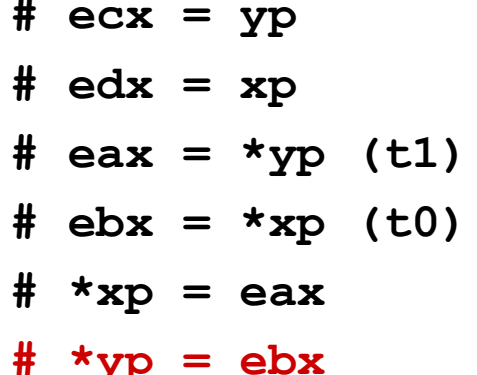

# **Complete Memory Addressing Modes**

#### **Most General Form**

#### **D(Rb,Ri,S) Mem[Reg[Rb]+S\*Reg[Ri]+ D]**

- D: Constant "displacement" 1, 2, or 4 bytes
- Rb: Base register: Any of 8 integer registers
- Ri: Index register: Any, except for **%esp**
	- Unlikely you'd use **%ebp**, either
- S: Scale: 1, 2, 4, or 8 (*why these numbers?*)

#### ■ Special Cases

### **(Rb,Ri) Mem[Reg[Rb]+Reg[Ri]] D(Rb,Ri) Mem[Reg[Rb]+Reg[Ri]+D] (Rb,Ri,S) Mem[Reg[Rb]+S\*Reg[Ri]]**

### **Address Computation Examples**

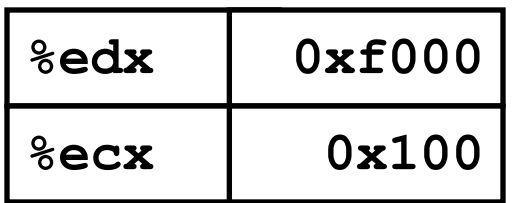

**(Rb,Ri) Mem[Reg[Rb]+Reg[Ri]] D(Rb,Ri) Mem[Reg[Rb]+Reg[Ri]+D] (Rb,Ri,S) Mem[Reg[Rb]+S\*Reg[Ri]] D(Rb) Mem[Reg[Rb] +D]**

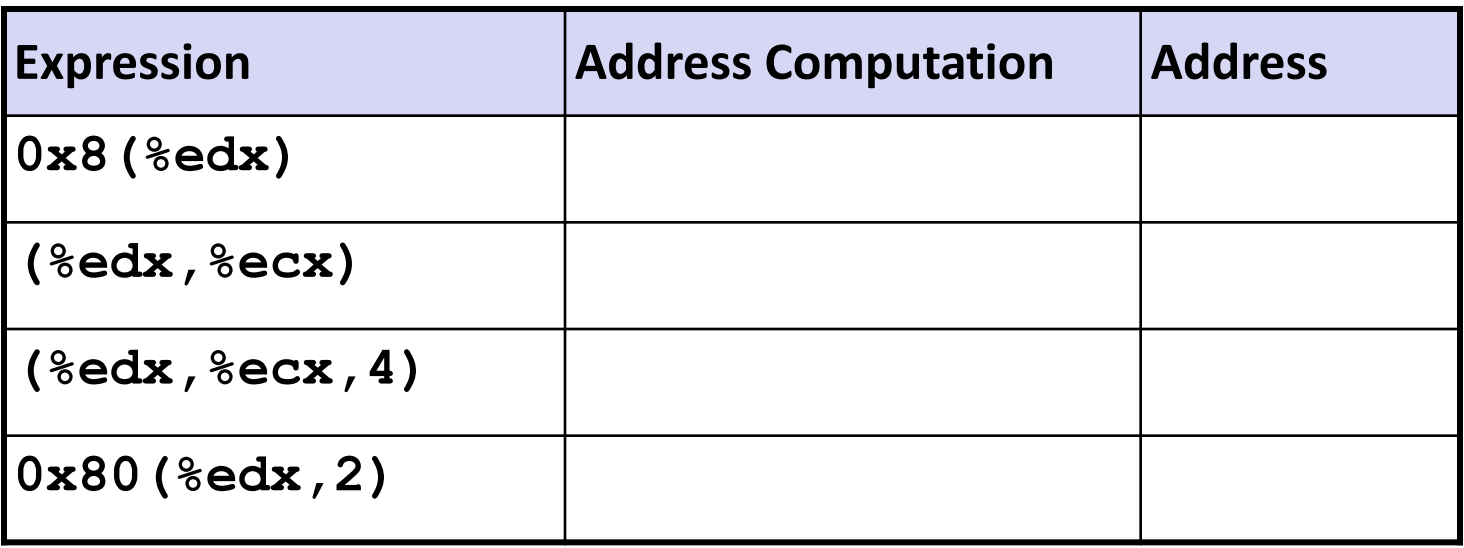

### **Address Computation Examples**

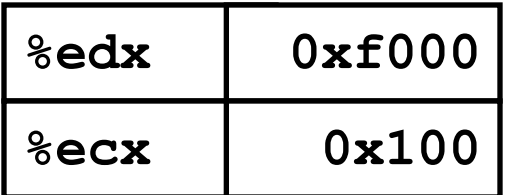

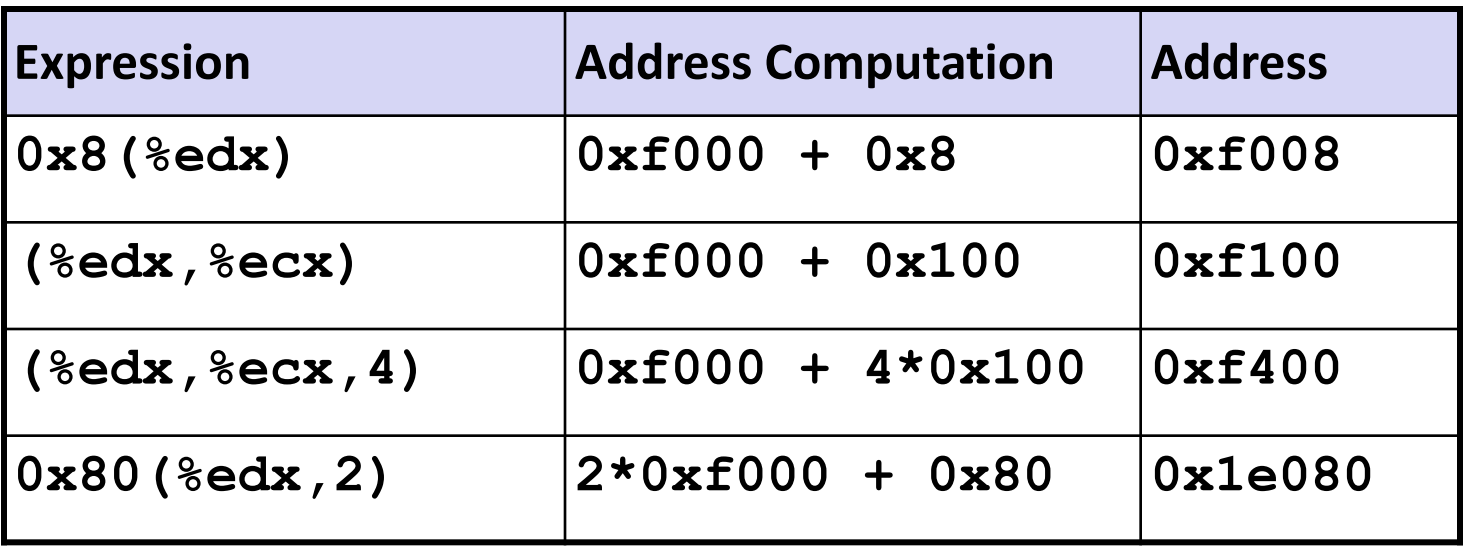

## **Address Computation Instruction**

#### **leal** *Src***,***Dest*

- **Src** is address mode expression
- Set *Dest* to address denoted by expression

#### **Uses**

- **E** Computing addresses without a memory reference
	- E.g., translation of  $p = \alpha x[i]$ ;
- Computing arithmetic expressions of the form  $x + k^*i$ 
	- $k = 1, 2, 4,$  or 8

## **Some Arithmetic Operations**

#### **Two Operand Instructions:**

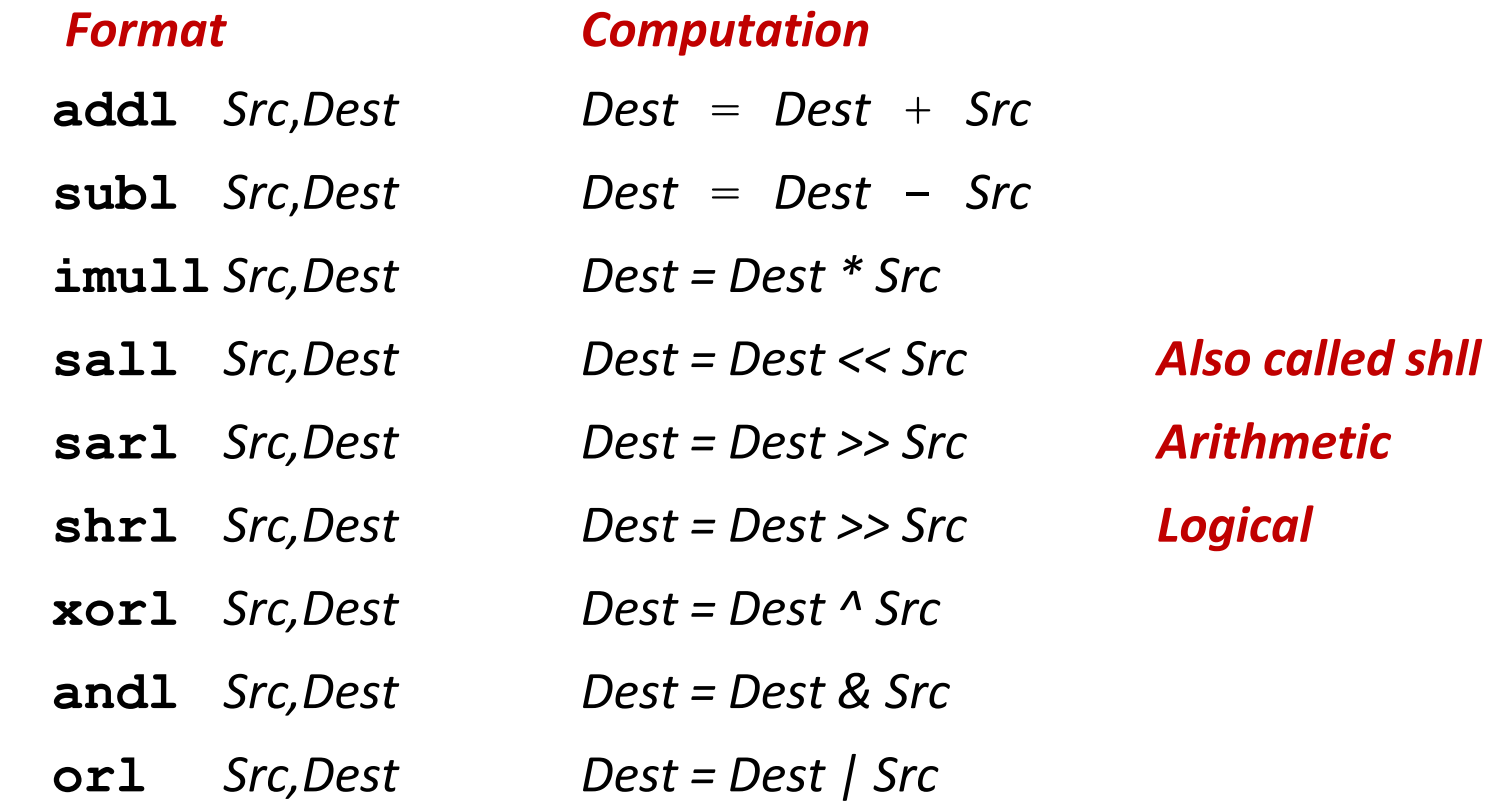

## **Some Arithmetic Operations**

#### **Two Operand Instructions:**

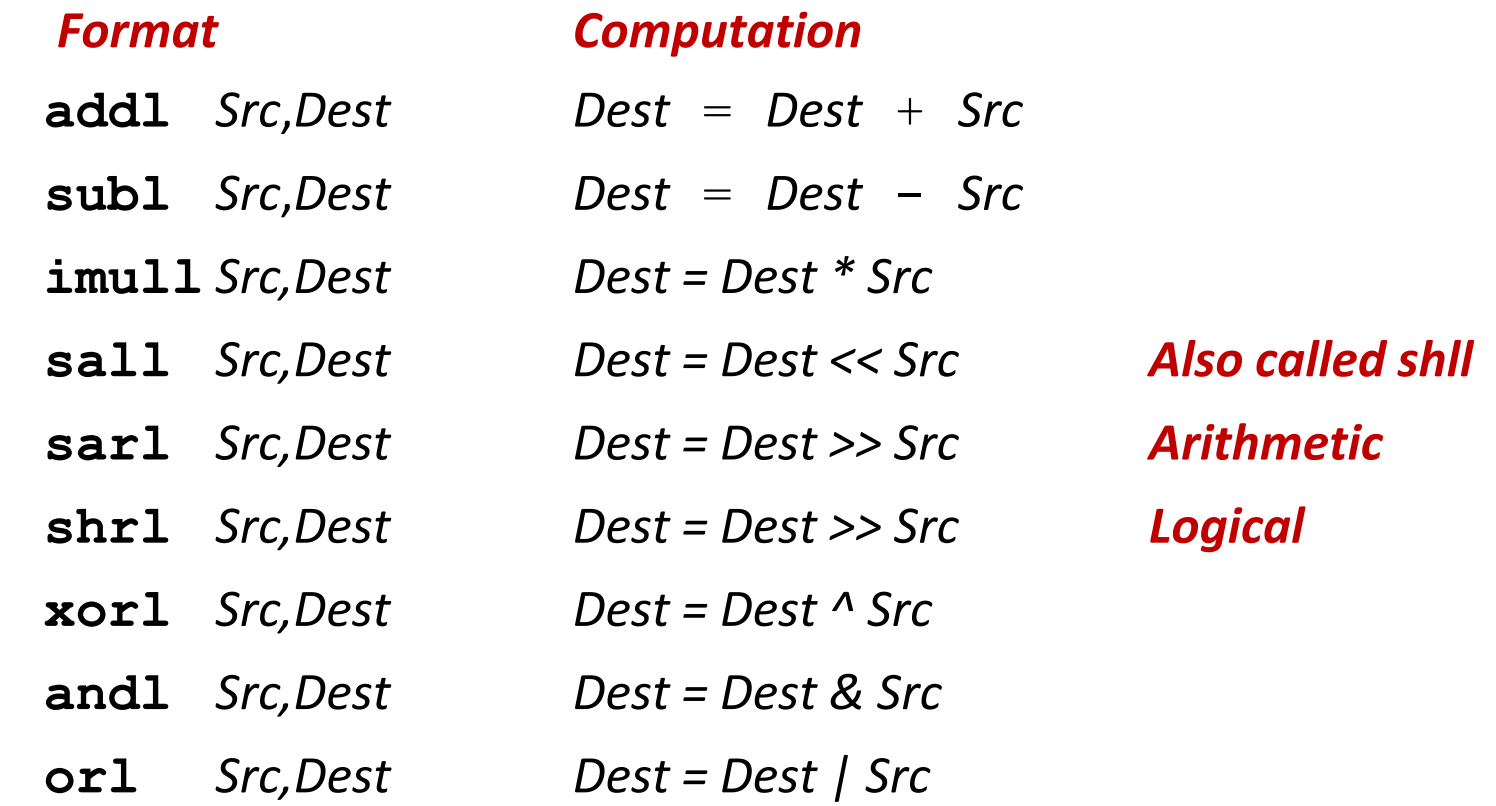

#### **No distinction between signed and unsigned int (why?)**

## **Some Arithmetic Operations**

#### $\blacksquare$  One Operand Instructions

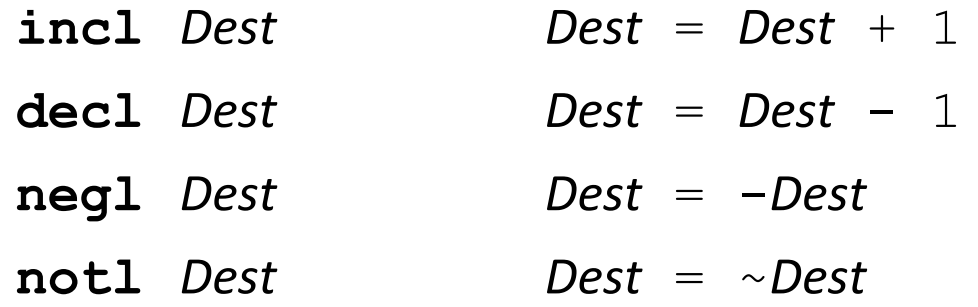

#### **Example 3 See book for more instructions**

### **Using leal for Arithmetic Expressions**

```
int arith
   (int x, int y, int z)
{
  int t1 = x+y;
   int t2 = z+t1;
  int t3 = x+4;int t4 = y * 48;
   int t5 = t3 + t4;
   int rval = t2 * t5;
   return rval;
}
```
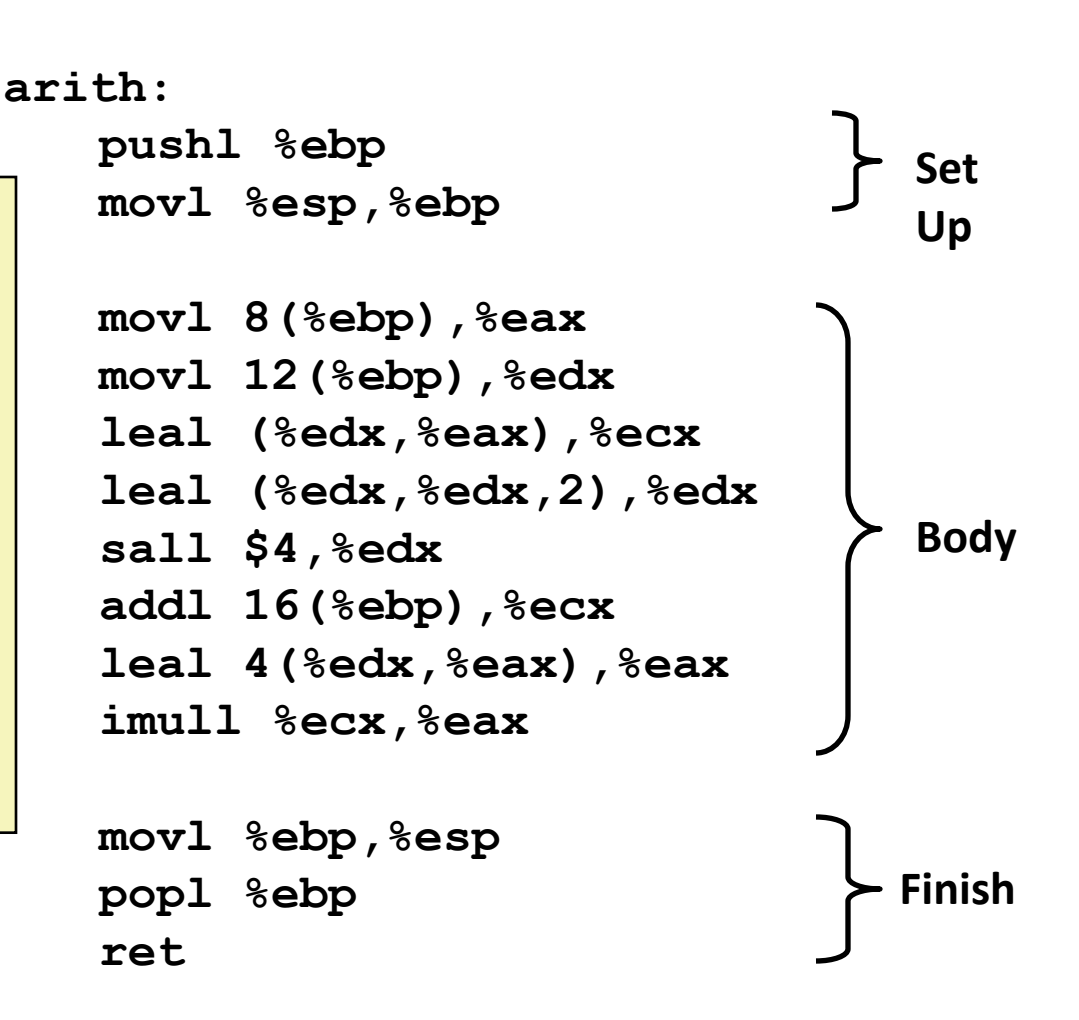

```
int arith
   (int x, int y, int z)
{
  int t1 = x+y;
  int t2 = z + t1;int t3 = x+4;int t4 = y * 48;
   int t5 = t3 + t4;
   int rval = t2 * t5;
   return rval;
}
```
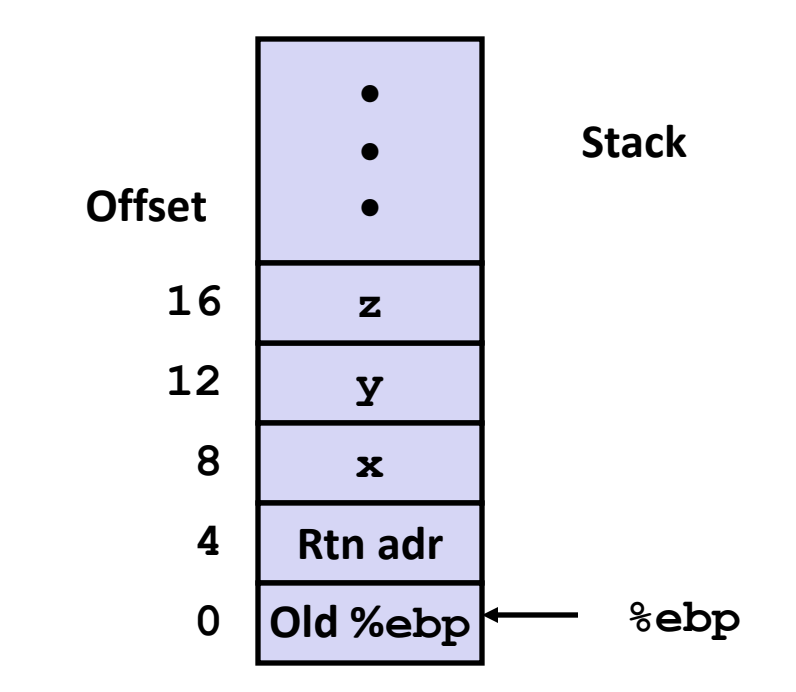

**movl 8(%ebp), %eax movl 12(%ebp),%edx leal**  $({}^{8}$ edx, ${}^{8}$ eax), ${}^{8}$ ecx **leal**  $({}^{8}$ edx, ${}^{8}$ edx,2), ${}^{8}$ edx **sall \$4,%edx # edx = 48\*y (t4) addl**  $16$ (%ebp), %ecx **leal 4(%edx,%eax),%eax imull**  $%$ ecx,  $%$ eax

#### **What does each of these instructions mean?**

```
int arith
   (int x, int y, int z)
{
  int t1 = x+y;
  int t2 = z + t1;int t3 = x+4;int t4 = y * 48;
   int t5 = t3 + t4;
   int rval = t2 * t5;
   return rval;
}
```
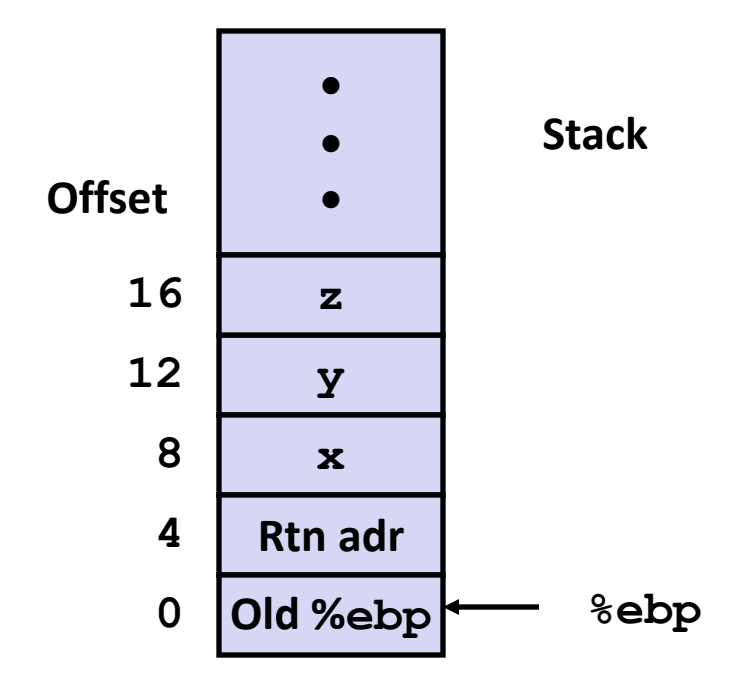

**movl 8(%ebp),%eax # eax = x movl 12(%ebp),%edx # edx = y**  $\text{lead}$  ( $\text{sedx}, \text{seax}$ ),  $\text{secx}$  #  $\text{ecx} = \text{x+y}$  (t1) **leal**  $({}^{8}$ edx, ${}^{8}$ edx, $2)$ , ${}^{8}$ edx  ${}^{4}$  edx =  $3*$ y **sall \$4,%edx # edx = 48\*y (t4) addl 16(%ebp),%ecx # ecx = z+t1 (t2) leal 4(%edx,%eax),%eax # eax = 4+t4+x (t5) imull %ecx,%eax # eax = t5\*t2 (rval)**

```
int arith
   (int x, int y, int z)
{
  int t1 = x+y;
  int t2 = z + t1;int t3 = x+4;int t = y * 48;
   int t5 = t3 + t4;
   int rval = t2 * t5;
   return rval;
}
```
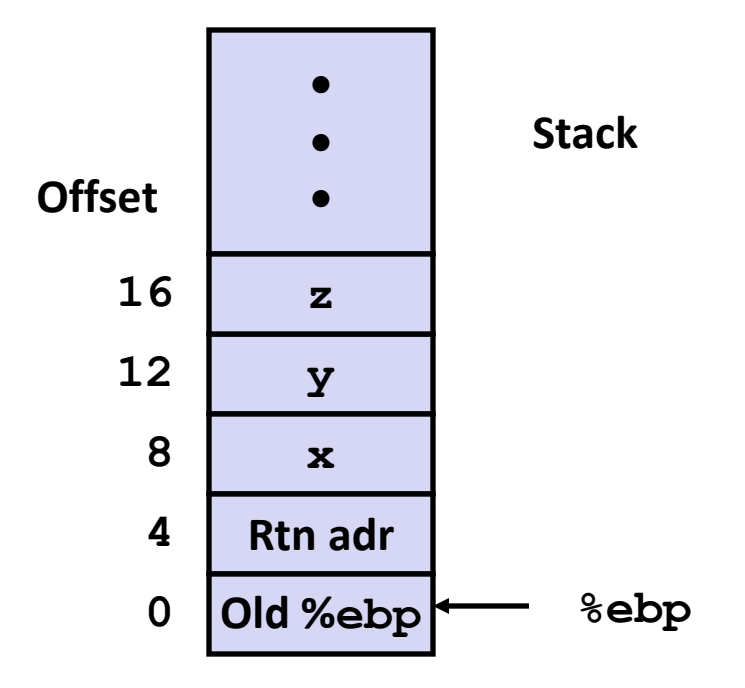

**movl 8(%ebp),%eax # eax = x movl 12(%ebp),%edx # edx = y**  $\text{lead}$  ( $\text{sedx}, \text{seax}$ ),  $\text{secx}$  #  $\text{ecx} = x+y$  (t1) **leal**  $({}^{8}$ edx, ${}^{8}$ edx, $2)$ , ${}^{8}$ edx  ${}^{4}$  edx =  $3*$ y **sall \$4,%edx # edx = 48\*y (t4) addl 16(%ebp),%ecx # ecx = z+t1 (t2) leal 4(%edx,%eax),%eax # eax = 4+t4+x (t5) imull %ecx,%eax # eax = t5\*t2 (rval)**

```
int arith
   (int x, int y, int z)
{
  int t1 = x+y;
  int t2 = z + t1;int 13 = x+4;int t = y * 48;
   int t5 = t3 + t4;
   int rval = t2 * t5;
   return rval;
}
```
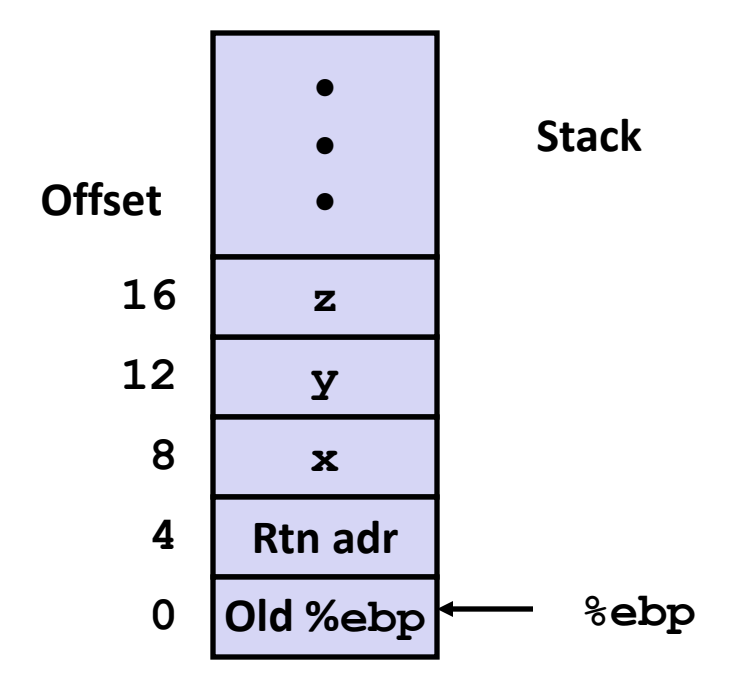

- **movl 8(%ebp),%eax # eax = x movl 12(%ebp),%edx # edx = y**  $\text{lead}$  ( $\text{sedx}, \text{seax}$ ),  $\text{secx}$  #  $\text{ecx} = x+y$  (t1) **leal**  $({}^{8}$ edx, ${}^{8}$ edx, $2)$ , ${}^{8}$ edx  $*$  edx =  $3*$ y **sall \$4,%edx # edx = 48\*y (t4) addl 16(%ebp),%ecx # ecx = z+t1 (t2) leal 4(%edx,%eax),%eax # eax = 4+t4+x (t5) imull %ecx,%eax # eax = t5\*t2 (rval)**
- 

```
int arith
   (int x, int y, int z)
{
  int t1 = x+y;
   int t2 = z+t1;
  int t3 = x+4;int t = y * 48;
   int t5 = t3 + t4;
   int rval = t2 * t5;
   return rval;
}
```
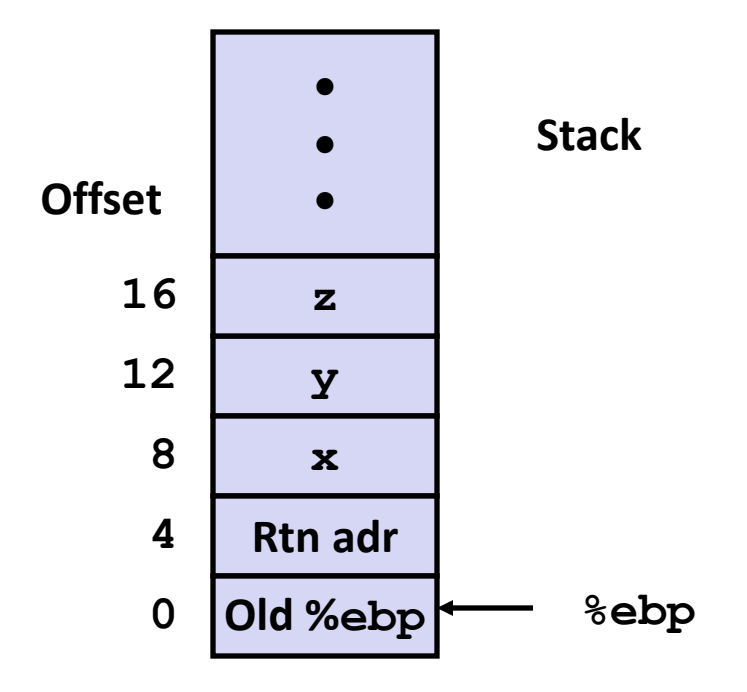

- **movl 8(%ebp),%eax # eax = x movl 12(%ebp),%edx # edx = y**  $\text{lead}$  ( $\text{sedx}, \text{seax}$ ),  $\text{secx}$  #  $\text{ecx} = x+y$  (t1) **leal**  $({}^{8}$ edx, ${}^{8}$ edx, $2)$ , ${}^{8}$ edx  $*$  edx =  $3*$ y **sall \$4,%edx # edx = 48\*y (t4) addl 16(%ebp),%ecx # ecx = z+t1 (t2) leal 4(%edx,%eax),%eax # eax = 4+t4+x (t5) imull %ecx,%eax # eax = t5\*t2 (rval)**
- 

```
int logical(int x, int y)
{
  int t1 = x^y;
   int t2 = t1 >> 17;
  int \text{ mask} = (1 << 13) - 7; int rval = t2 & mask;
   return rval;
}
```
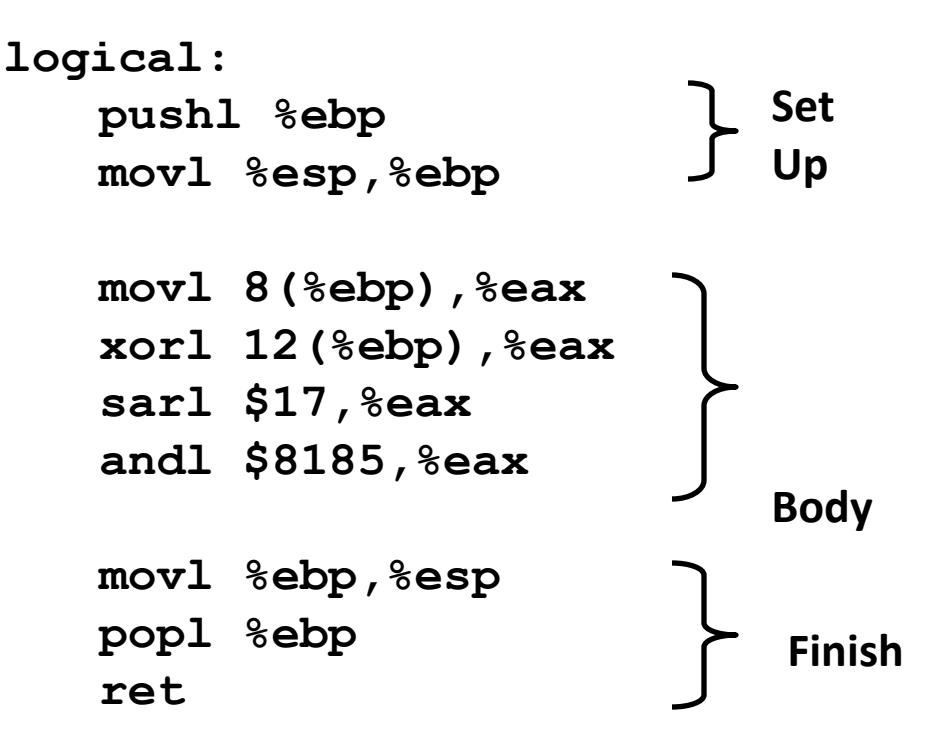

```
movl 8(%ebp),%eax # eax = x
xorl 12(%ebp), %eax \# eax = x^ysarl $17,%eax # eax = t1>>17
andl $8185,%eax # eax = t2 & 8185
```
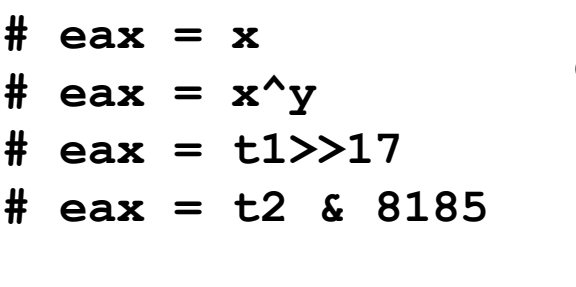

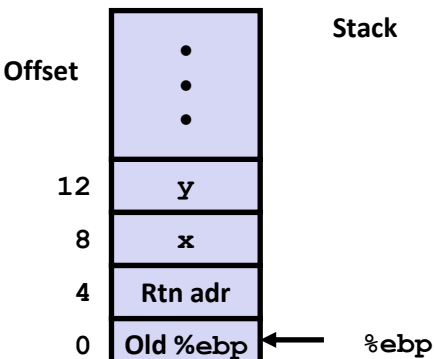

```
int logical(int x, int y)
{
  int t1 = x^y;
   int t2 = t1 >> 17;
  int \text{ mask} = (1 << 13) - 7; int rval = t2 & mask;
   return rval;
}
```
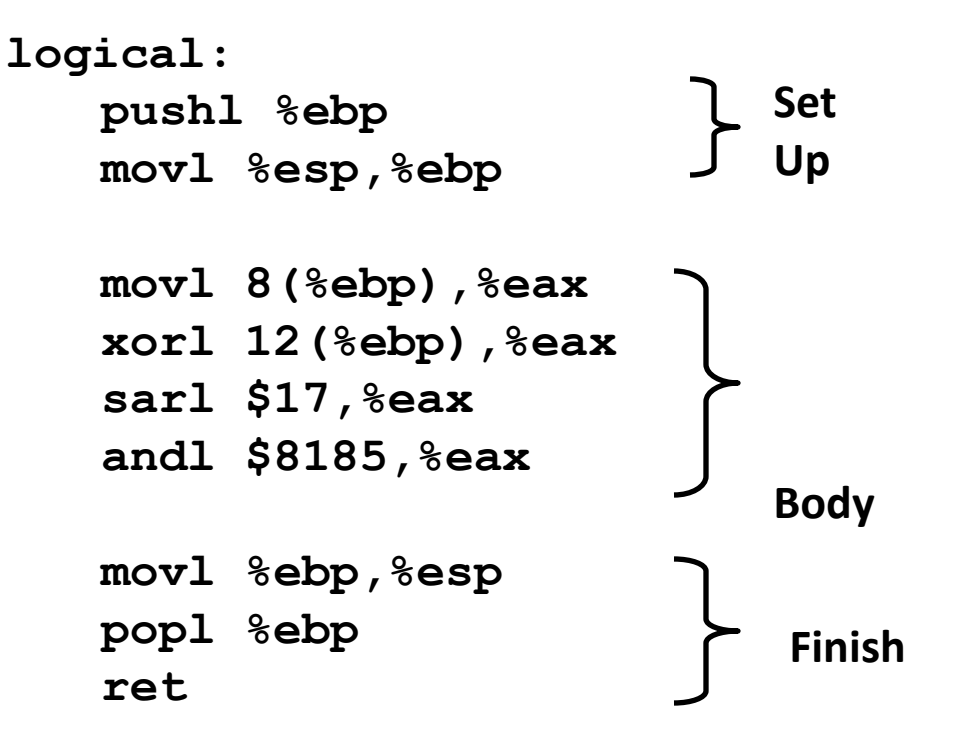

```
mov1 \ 8(%ebp), %eax eax = x
xorl 12(%ebp), %eax eax = x^y (t1)
sarl $17,%eax eax = t1>>17 (t2)
andl $8185,%eax eax = t2 & 8185
```

```
int logical(int x, int y)
{
  int t1 = x^y;
   int t2 = t1 >> 17;
  int \; \text{mask} = (1 << 13) - 7; int rval = t2 & mask;
   return rval;
}
```
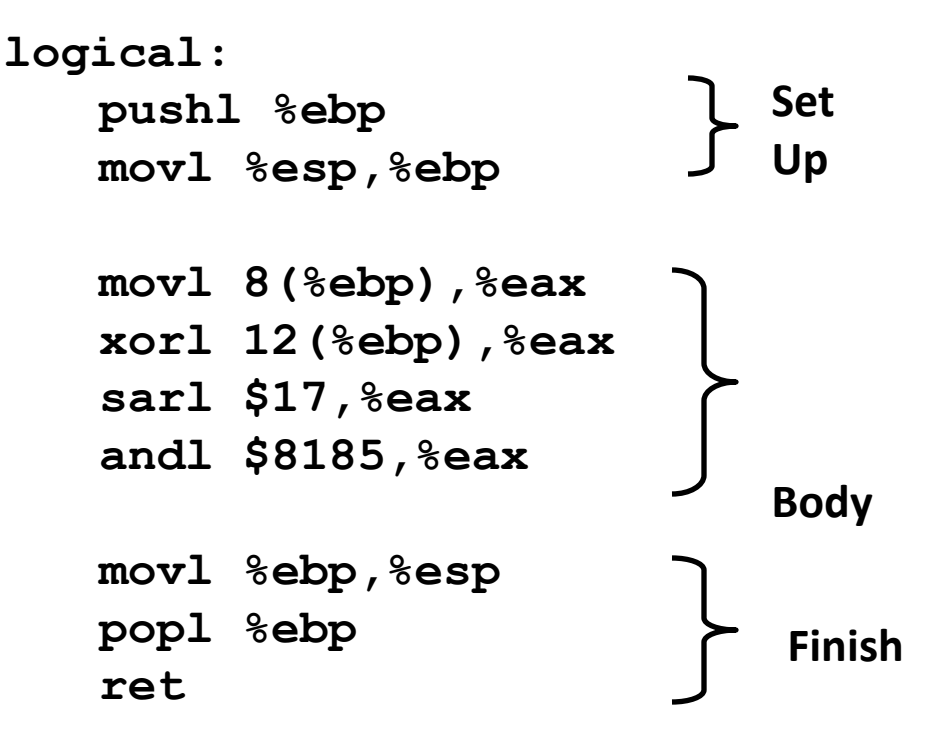

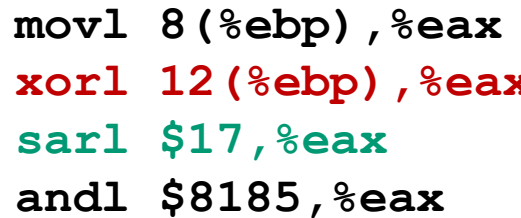

**movl 8(%ebp),%eax eax = x x**  $\mathbf{e}$  **2x**  $\mathbf{e}$  **2x**  $\mathbf{e}$  **(t1) sarl \$17,%eax eax = t1>>17 (t2) andl \$8185,%eax eax = t2 & 8185**

```
int logical(int x, int y)
{
  int t1 = x^y;
   int t2 = t1 >> 17;
  int mask = (1 << 13) - 7; int rval = t2 & mask;
   return rval;
}
```
**2 <sup>13</sup> = 8192, 2<sup>13</sup> – 7 = 8185**

 $mov1 \ 8$ (%ebp), %eax **eax** = x  $x$ orl 12(%ebp), %eax **eax** =  $x^y$  (t1) **sarl \$17,%eax eax = t1>>17 (t2) andl \$8185,%eax eax = t2 & 8185**

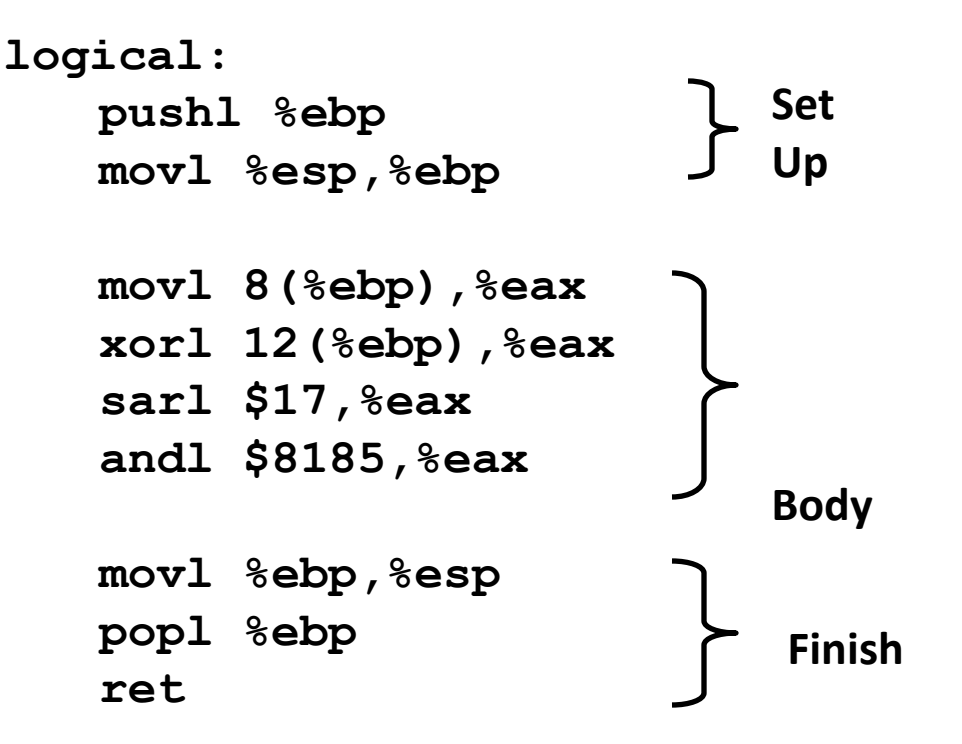

## **Control-Flow/Conditionals**

**Unconditional**

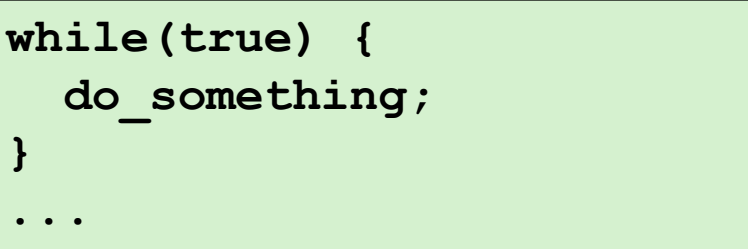

**R** Conditional

```
int absdiff(int x, int y)
{
     int result;
     if (x > y) {
          result = x-y;
     } else {
         result = y-x; }
     return result;
}
```
### **Conditionals and Control Flow**

- **A test / conditional branch is sufficient to implement most control flow constructs offered in higher level languages**
	- if (condition) then  $\{...\}$  else  $\{...\}$
	- while(condition) {…}
	- do {…} while (condition)
	- for (initialization; condition; iterative) {...}
- **Unconditional branches implemented some related control flow constructs**
	- break, continue

# **Jumping**

### **jX Instructions**

**ULACT UP 10 IN 2018 10 IN 2018 10 IN 2018 10 IN 2018 10 IN 2018 10 IN 2018 10 IN 2018 10 IN 2018 10 IN 2018 10 IN 2018 10 IN 2018 10 IN 2018 10 IN 2018 10 IN 2018 10 IN 2018 10 IN 2018 10 IN 2018 10 IN 2018 10 IN 2018 10** 

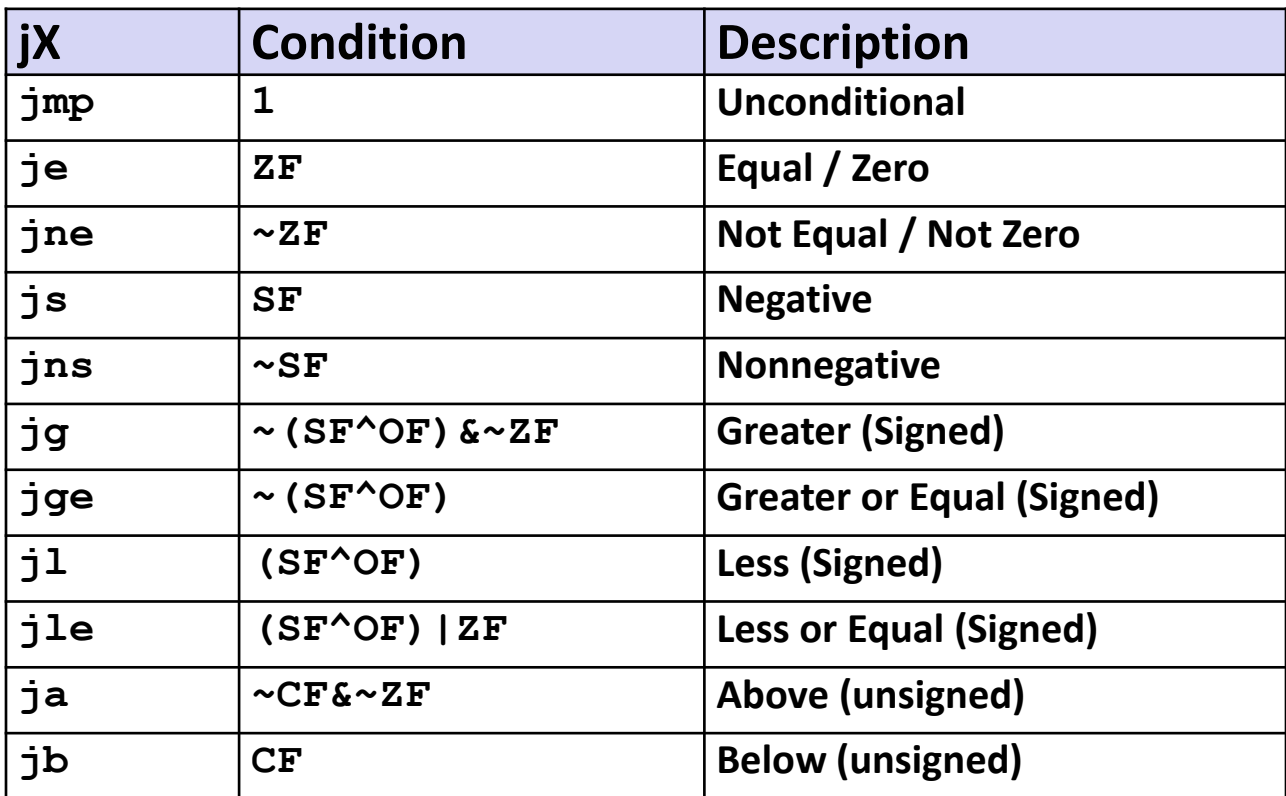

### **Processor State (IA32, Partial)**

- **Information about currently executing program**
	- Temporary data ( **%eax**, … )
	- Location of runtime stack ( **%ebp,%esp** )
	- Location of current code control point ( **%eip**, … )
	- Status of recent tests ( **CF,ZF,SF,OF** )

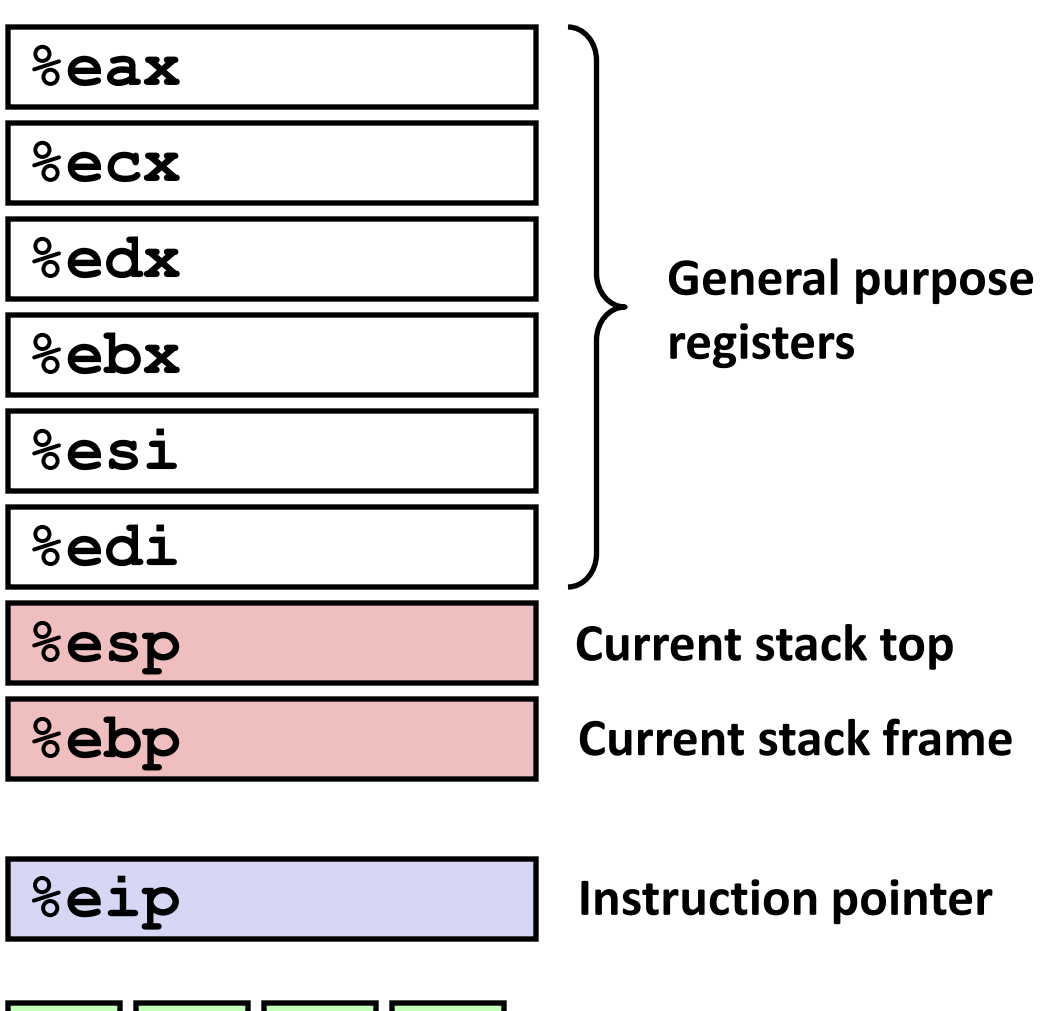

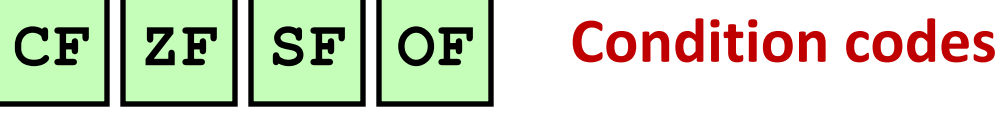

# **Condition Codes (Implicit Setting)**

### **Single bit registers**

**CF** Carry Flag (for unsigned) **SF** Sign Flag (for signed) **ZF** Zero Flag **CF** Overflow Flag (for signed)

**IMPLER 14** Implicitly set (think of it as side effect) by arithmetic operations

Example:  $\text{add1}/\text{addq}$  *Src, Dest*  $\leftrightarrow$  **t** =  $\text{a+b}$ 

- **CF set** if carry out from most significant bit (unsigned overflow)
- $ZF$  **set if**  $T = 0$
- **SF set if**  $t < 0$  **(as signed)**
- **OF set** if two's complement (signed) overflow **(a>0 && b>0 && t<0) || (a<0 && b<0 && t>=0)**

*Not* **set by lea instruction (beware!)**

■ [Full documentation](http://www.jegerlehner.ch/intel/IntelCodeTable.pdf) (IA32) http://www.jegerlehner.ch/intel/IntelCodeTable.pdf

## **Condition Codes (Explicit Setting: Compare)**

#### **Explicit Setting by Compare Instruction**

**cmpl/cmpq** *Src2*,*Src1* **cmpl b,a** like computing **a-b** without setting destination

- **CF set** if carry out from most significant bit (used for unsigned comparisons)
- $ZF$  **set if a**  $==$  **b**
- **SF set** if **(a-b) < 0** (as signed)
- **OF set** if two's complement (signed) overflow **(a>0 && b<0 && (a-b)<0) || (a<0 && b>0 && (a-b)>0)**

## **Condition Codes (Explicit Setting: Test)**

### **Explicit Setting by Test instruction**

**testl**/**testq** *Src2*,*Src1* **testl b,a** like computing **a&b** without setting destination

- Sets condition codes based on value of *Src1* & *Src2*
- Useful to have one of the operands be a mask
- $\blacksquare$  ZF set when  $a$  $\&b$   $==$  0
- $\blacksquare$  SF set when  $a$   $a$ **b**  $\lt$  0
- **testl %eax, %eax**
	- Sets SF and ZF, check if eax is  $+,0,-$

## **Reading Condition Codes**

#### $\blacksquare$  SetX Instructions

Set a single byte based on combinations of condition codes

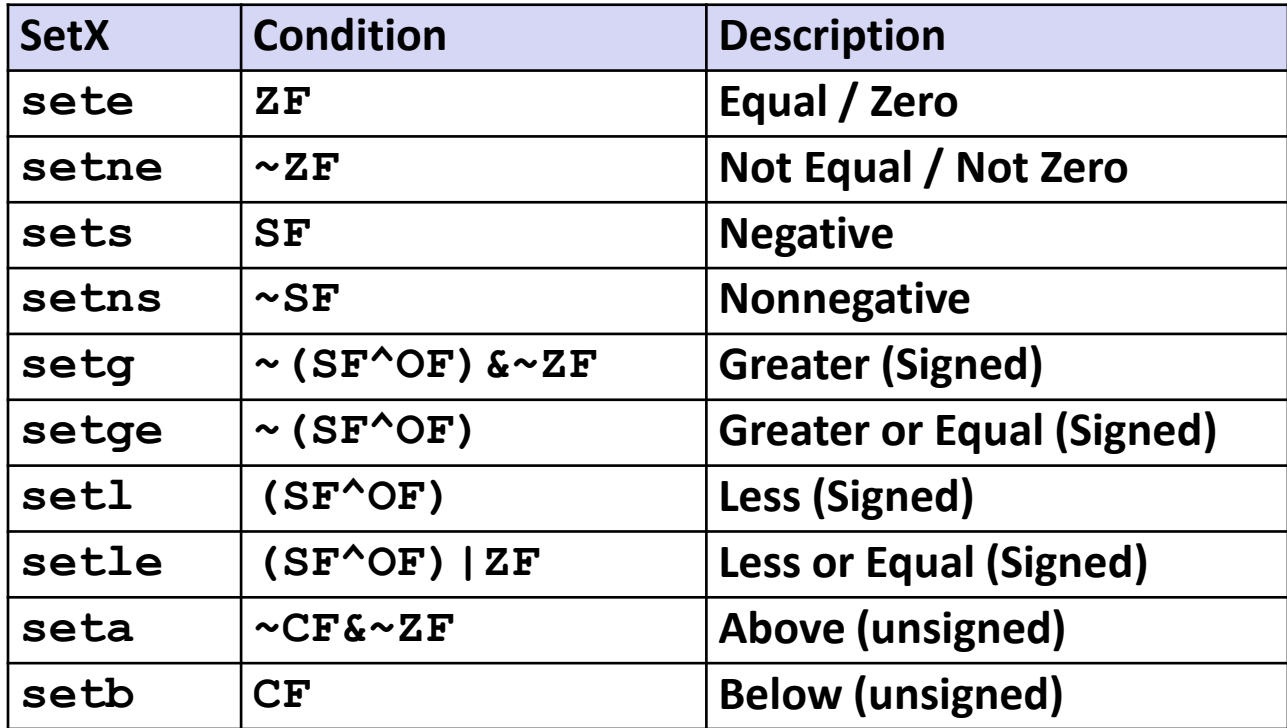

# **Reading Condition Codes (Cont.)**

### **E** SetX Instructions:

Set single byte based on combination of condition codes

### ■ One of 8 addressable byte registers

- Does not alter remaining 3 bytes
- **Typically use movzbl to finish job**

```
int gt (int x, int y)
{
   return x > y;
}
```
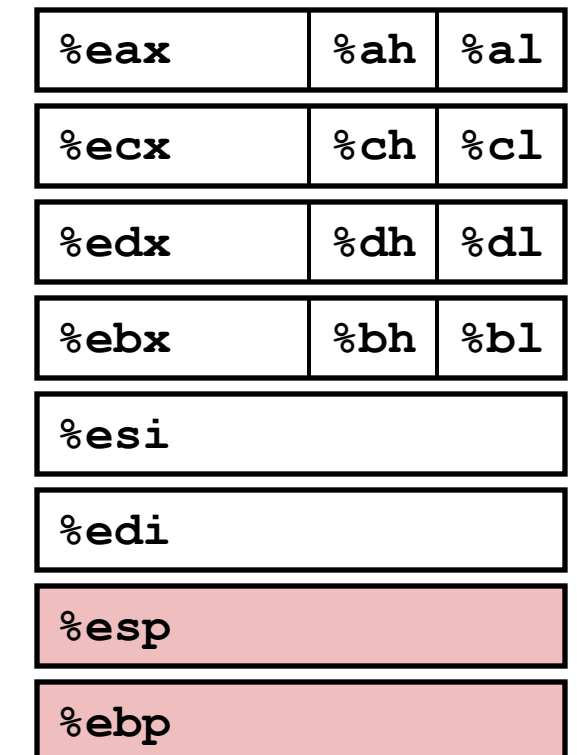

### **Body**

**movl 12(%ebp), %eax cmpl %eax,8(%ebp)**  $movzbl$  %al, %eax

### setg  $%$ al **these instructions do? What does each of**

# **Reading Condition Codes (Cont.)**

### **E** SetX Instructions:

Set single byte based on combination of condition codes

### ■ One of 8 addressable byte registers

- Does not alter remaining 3 bytes
- **Typically use movzbl** to finish job

```
int gt (int x, int y)
{
   return x > y;
}
```
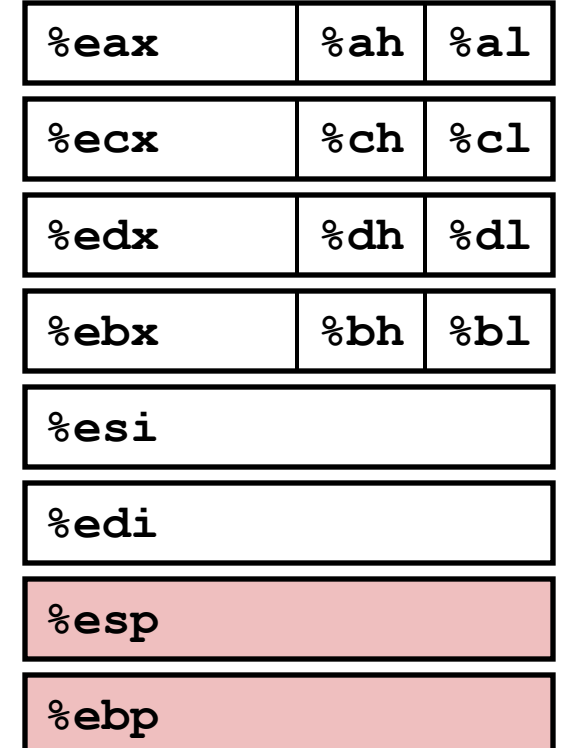

### **Body**

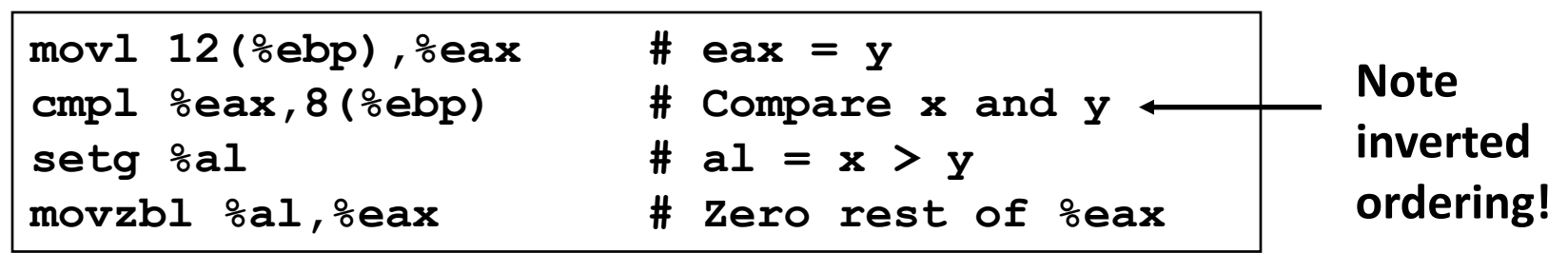

# **Jumping**

### **jX Instructions**

**ULACT UP 10 IN 2018 10 IN 2018 10 IN 2018 10 IN 2018 10 IN 2018 10 IN 2018 10 IN 2018 10 IN 2018 10 IN 2018 10 IN 2018 10 IN 2018 10 IN 2018 10 IN 2018 10 IN 2018 10 IN 2018 10 IN 2018 10 IN 2018 10 IN 2018 10 IN 2018 10** 

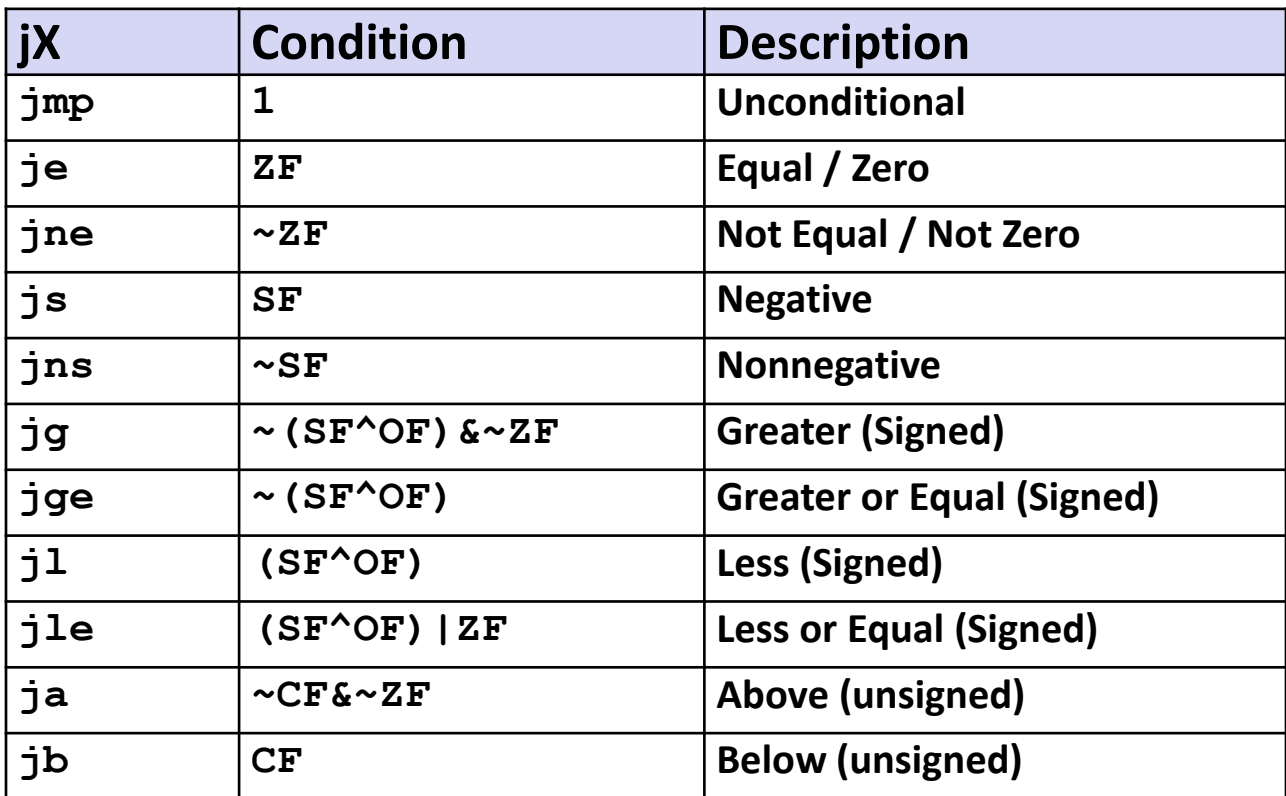

### **Conditional Branch Example**

```
int absdiff(int x, int y)
{
     int result;
     if (x > y) {
          result = x-y;
     } else {
          result = y-x;
     }
     return result;
}
```
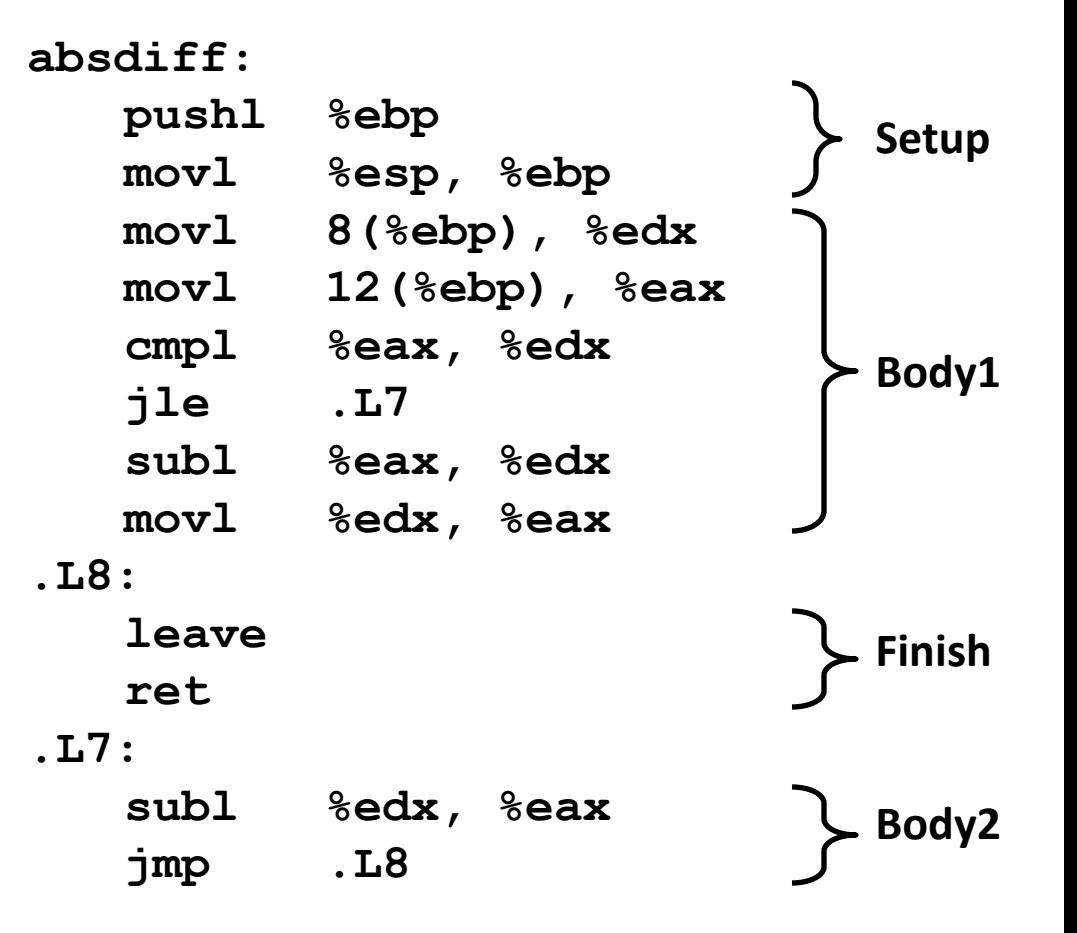

```
int goto_ad(int x, int y)
{
   int result;
   if (x <= y) goto Else;
  result = x-y;Exit:
   return result;
Else:
  result = y-x; goto Exit;
}
```
- **C allows "goto" as means of transferring control**
	- Closer to machine-level programming style
- **Generally considered bad coding style**

**absdiff:**

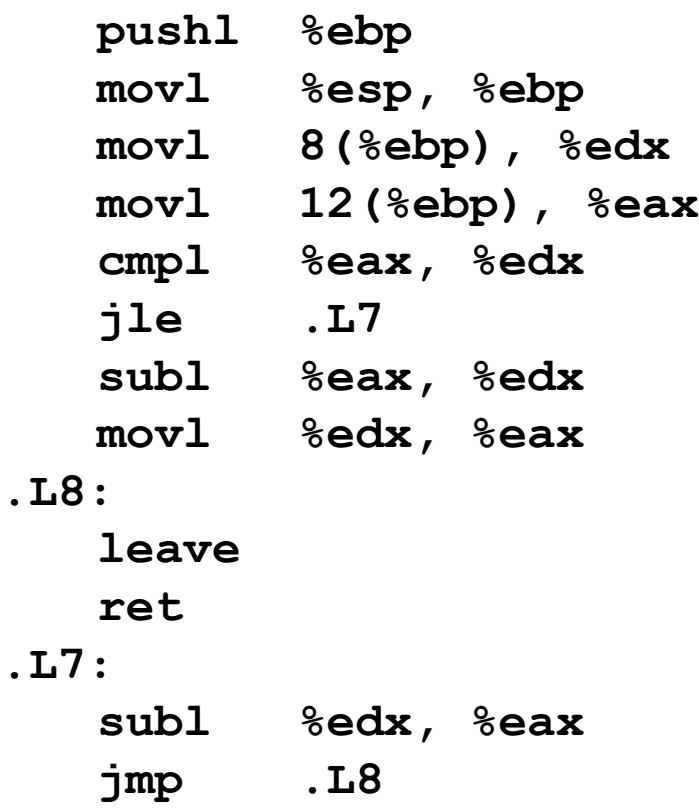

```
int goto_ad(int x, int y)
{
   int result;
   if (x <= y) goto Else;
  result = x-y;Exit:
   return result;
Else:
  result = y-x; goto Exit;
}
```
**absdiff:**

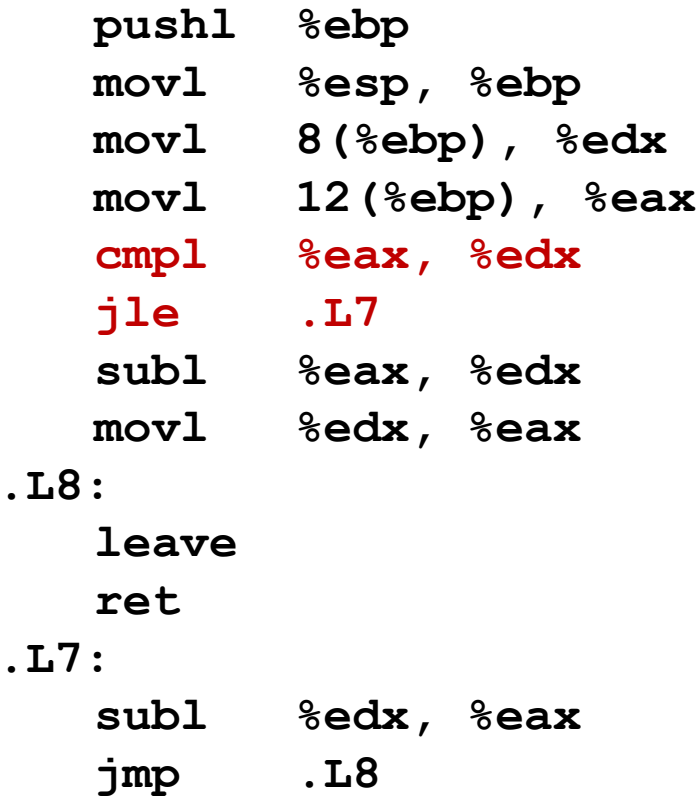

**.L7:**

```
int goto_ad(int x, int y)
{
   int result;
   if (x <= y) goto Else;
  result = x-y;Exit:
   return result;
Else:
  result = y-x; goto Exit;
}
```
**absdiff:**

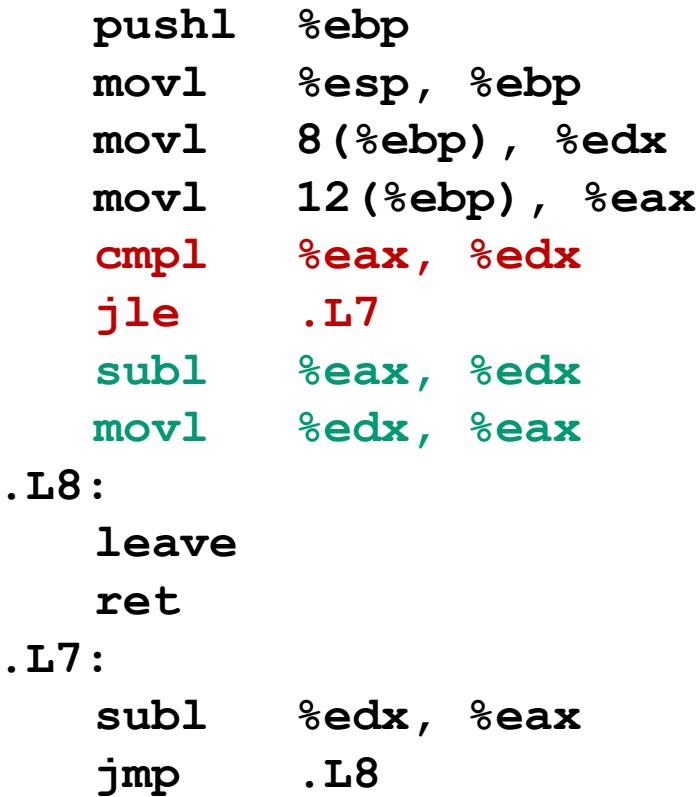

**.L7:**

```
int goto_ad(int x, int y)
{
   int result;
   if (x <= y) goto Else;
  result = x-y;Exit:
   return result;
Else:
  result = y-x; goto Exit;
}
```

```
absdiff:
```
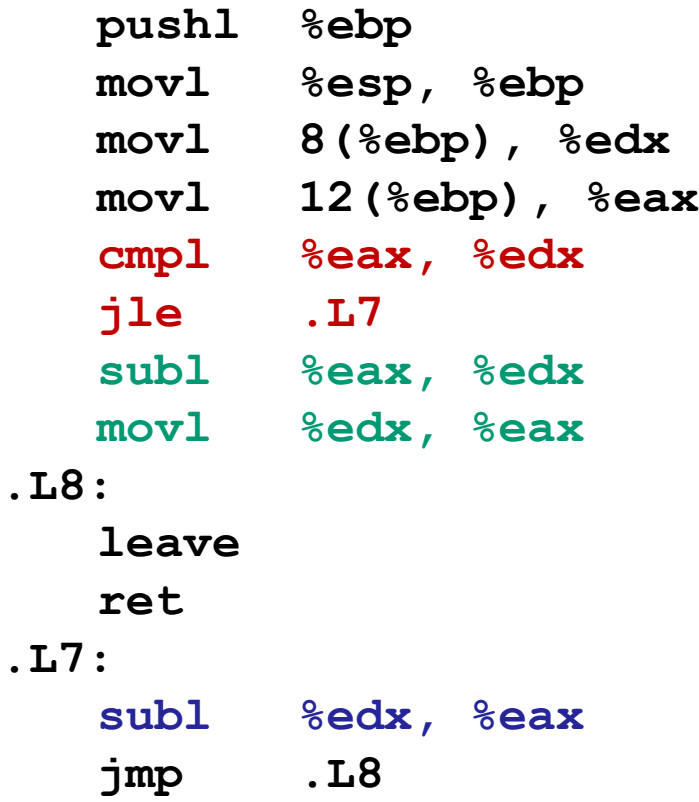

```
int goto_ad(int x, int y)
{
   int result;
   if (x <= y) goto Else;
  result = x-y;Exit:
   return result;
Else:
  result = y-x; goto Exit;
}
```

```
absdiff:
```
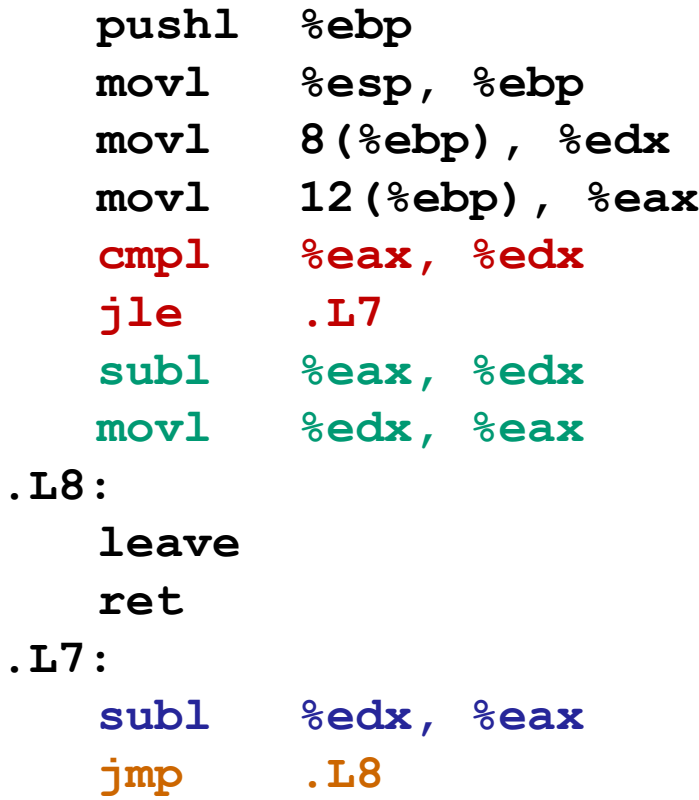

## **General Conditional Expression Translation**

#### **C Code**

**val =** *Test* **?** *Then-Expr* **:** *Else-Expr***;**

**val = x>y ? x-y : y-x;**

#### **Goto Version**

```
nt = !Test;
  if (nt) goto Else;
  val = Then-Expr;
Done:
  . . .
Else:
   val = Else-Expr;
   goto Done;
```
- *Test* is expression returning integer = 0 interpreted as false  $\neq$ 0 interpreted as true
- Create separate code regions for then & else expressions
- $\blacksquare$  Execute appropriate one
- How would you make this efficient?

### **Conditionals: x86-64**

```
int absdiff(
     int x, int y)
{
     int result;
     if (x > y) {
         result = x-y;
     } else {
        result = y-x; }
     return result;
}
```
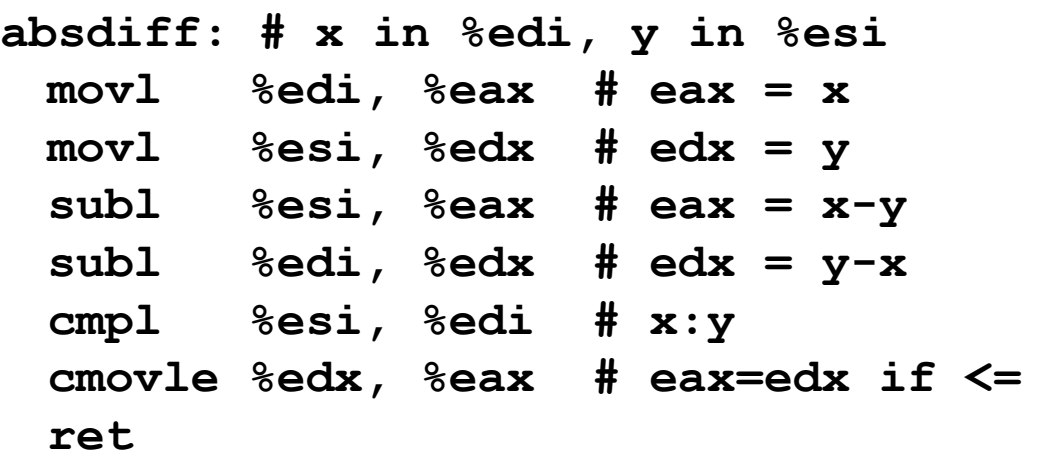

#### **Conditional move instruction**

- **cmov***C* src, dest
- Move value from src to dest if condition *C* holds
- More efficient than conditional branching (simple control flow)
- But overhead: both branches are evaluated

### **PC Relative Addressing**

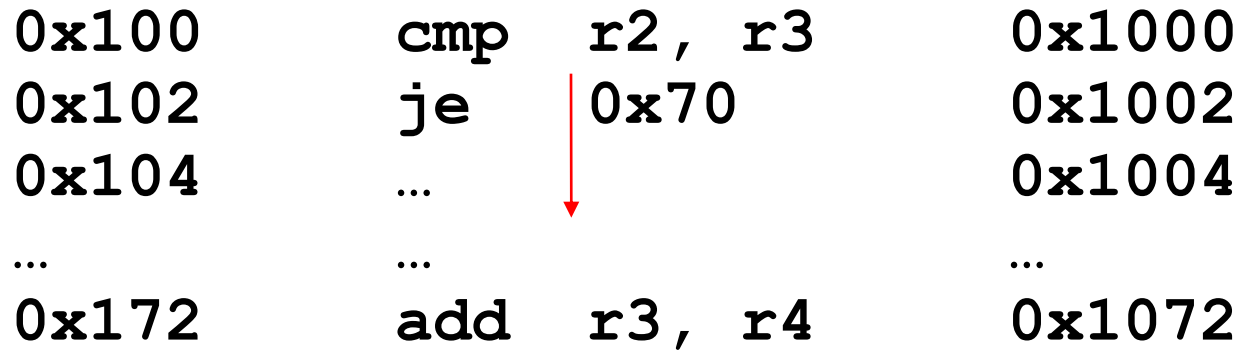

- **PC relative branches are relocatable**
- **Absolute branches are not**

### **Compiling Loops**

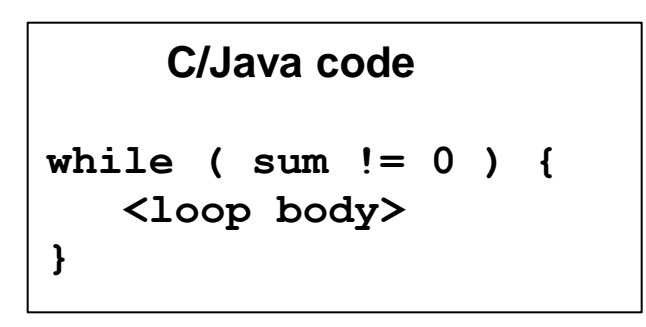

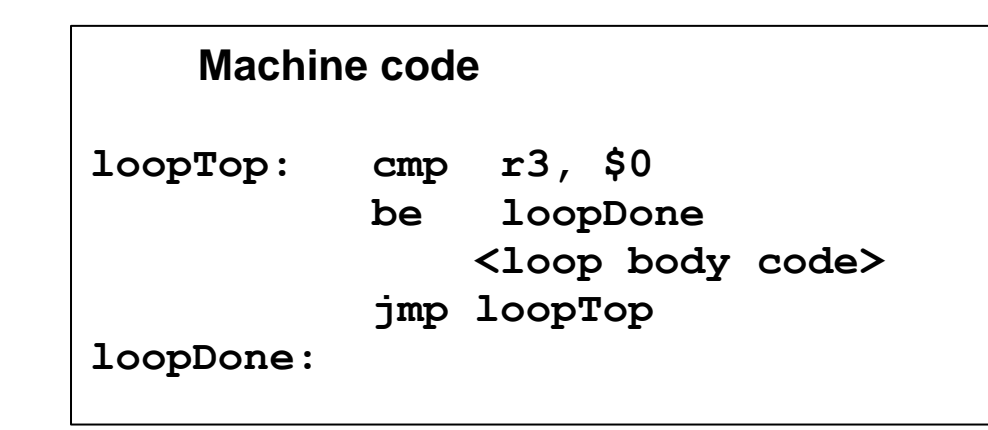

- **How to compile other loops should be clear to you**
	- The only slightly tricky part is to be sure where the conditional branch occurs: top or bottom of the loop
- **Q: How is for(i=0; i<100; i++) implemented?**
- **Q: How are break and continue implemented?**

## **Machine Programming II: Instructions (cont'd)**

- Move instructions, registers, and operands
- **Complete addressing mode, address computation (leal)**
- **Arithmetic operations (including some x86-64 instructions)**
- **Condition codes**
- **Control, unconditional and conditional branches**
- **While loops**
- **For loops**
- **Switch statements**

### **"Do-While" Loop Example**

#### **C Code**

```
int fact_do(int x)
{
   int result = 1;
   do {
     result *= x;
    x = x-1; } while (x > 1);
   return result;
}
```
#### **Goto Version**

```
int fact_goto(int x)
{
  int result = 1;
loop:
   result *= x;
  x = x-1; if (x > 1) goto loop;
   return result;
}
```
- **Use backward branch to continue looping**
- **Only take branch when "while" condition holds**

## **"Do-While" Loop Compilation**

#### **Goto Version**

```
int
fact_goto(int x)
{
   int result = 1;
loop:
   result *= x;
  x = x-1; if (x > 1)
     goto loop;
   return result;
}
```
#### **Assembly**

**fact\_goto: pushl %ebp # Setup movl**  $%$ esp,  $%$ ebp **movl \$1,%eax # eax = 1 movl 8(%ebp),%edx # edx = x**

**.L11:**

**imull**  $%$  $\frac{1}{2}$  $\frac{1}{2}$  $decl$   $%$  $edx$ **cmpl \$1,%edx # Compare x : 1 jg .L11 # if > goto loop**

**movl**  $%$ ebp,  $%$ esp **popl**  $%$ **ebp ret** *# Finish Finish Finish Finish Finish Finish Finish Finish Finish Finish Finish Finish Finish Finish Finish* 

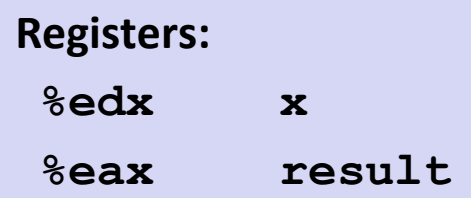

#### **Translation?**

## **"Do-While" Loop Compilation**

#### **Goto Version**

```
int
fact_goto(int x)
{
   int result = 1;
loop:
   result *= x;
  x = x-1; if (x > 1)
     goto loop;
   return result;
}
```
#### **Assembly**

```
fact_goto:
  pushl %ebp # Setup
  movl %esp, %ebp
  mov1 $1, %eax
  movl 8(%ebp),%edx # edx = x
```

```
.L11:
```
**imull %edx,%eax # result \*= x decl %edx # x- cmpl \$1,%edx # Compare x : 1**

**movl %ebp,%esp # Finish popl %ebp # Finish ret # Finish**

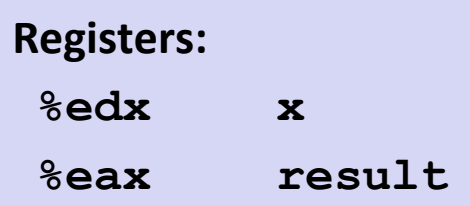

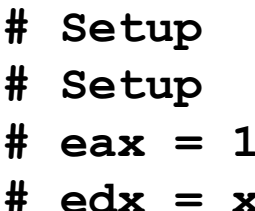

**jg .L11 # if > goto loop**

### **General "Do-While" Translation**

#### **C Code**

**do** 

*Body*

 **while (***Test***);**

**{**

#### **Goto Version**

*loop:* *Body*  **if (***Test***) goto** *loop*

*Body:*

 $\sf Statement_1;$ *Statement***<sup>2</sup> ; …** *Statement<sup>n</sup>* **; }**

#### *Test* **returns integer**

= 0 interpreted as false  $\neq$ 0 interpreted as true

### **"While" Loop Translation**

#### **C Code**

```
int fact_while(int x)
{
   int result = 1;
   while (x > 1) {
     result *= x;
    x = x-1; };
   return result;
}
```
#### **Goto Version**

```
int fact_while_goto(int x)
{
   int result = 1;
   goto middle; 
loop:
   result *= x;
  x = x-1;middle:
   if (x > 1)
     goto loop;
   return result;
}
```
**Used by GCC for both IA32 & x86-64**

**First iteration jumps over body computation within loop straight to test**

### **"While" Loop Example**

```
int fact_while(int x)
{
   int result = 1;
   while (x > 1) {
     result *= x;
     x--;
   };
   return result;
}
```
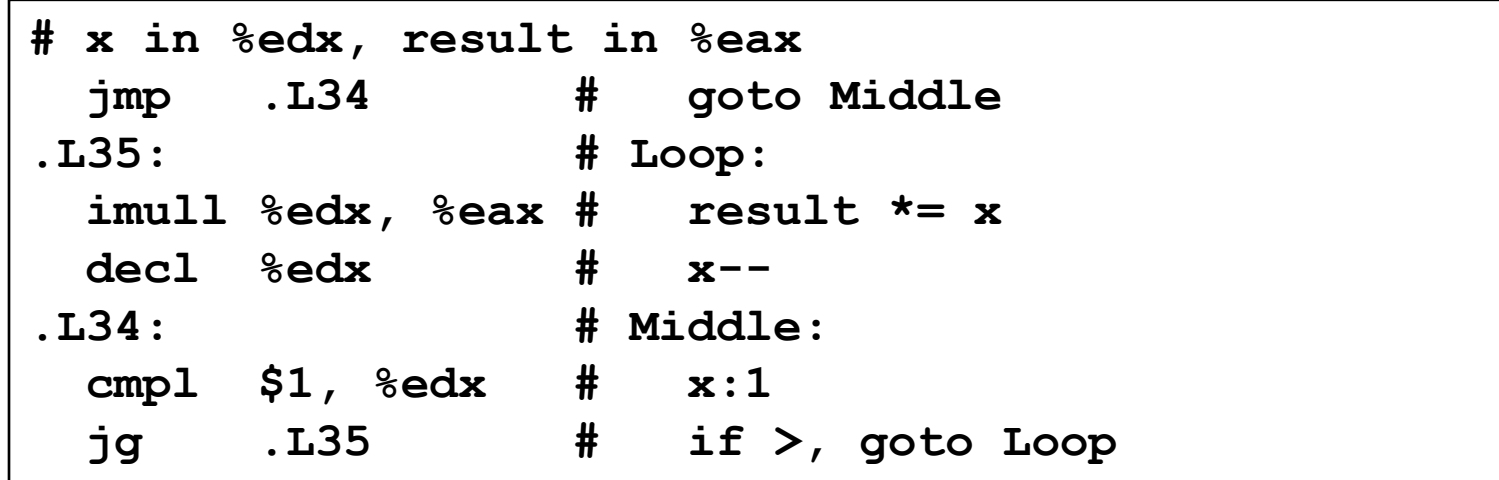

### **Quick Review**

- Complete memory addressing mode
	- **(%eax), 17(%eax), 2(%ebx, %ecx, 8), …**
- **Arithmetic operations that do set condition codes**

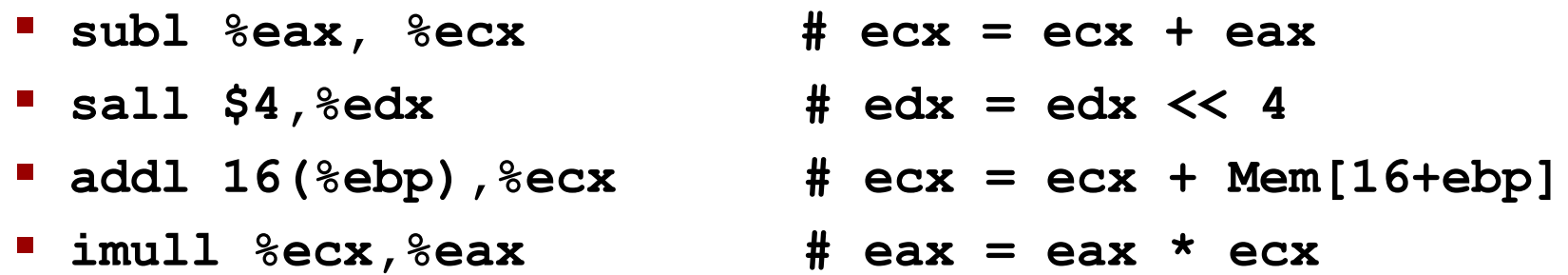

**Arithmetic operations that do NOT set condition codes**

**leal 4(%edx,%eax),%eax # eax = 4 + edx + eax**

**%r8d %r9d %r10d %r11d %r12d %r13d %r14d %r15d**

### **Quick Review**

#### **x86-64 vs. IA32**

- Integer registers: **16 x 64-bit** vs. **8 x 32-bit**
- **movq, addq,** … vs. **movl, addl**, …
	- movq -> "move quad word" or 4\*16-bits
- Better support for passing function arguments in registers

### **Control**

- Condition code registers
- Set as side effect or by **cmp, test**
- Used:
	- Read out by setx instructions (**setg, setle**, …)
	- Or by conditional jumps (**jle .L4, je .L10, …**)

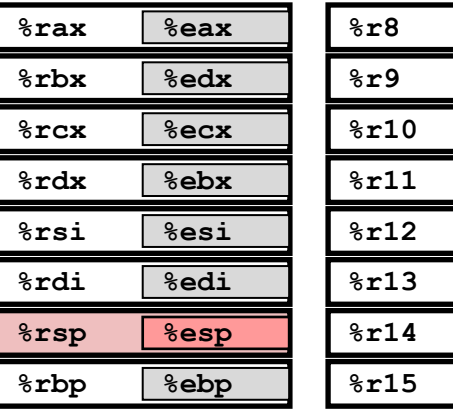

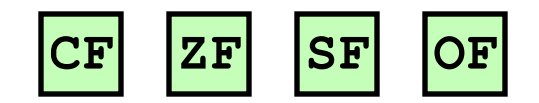

### **Quick Review**

**Do-While loop** 

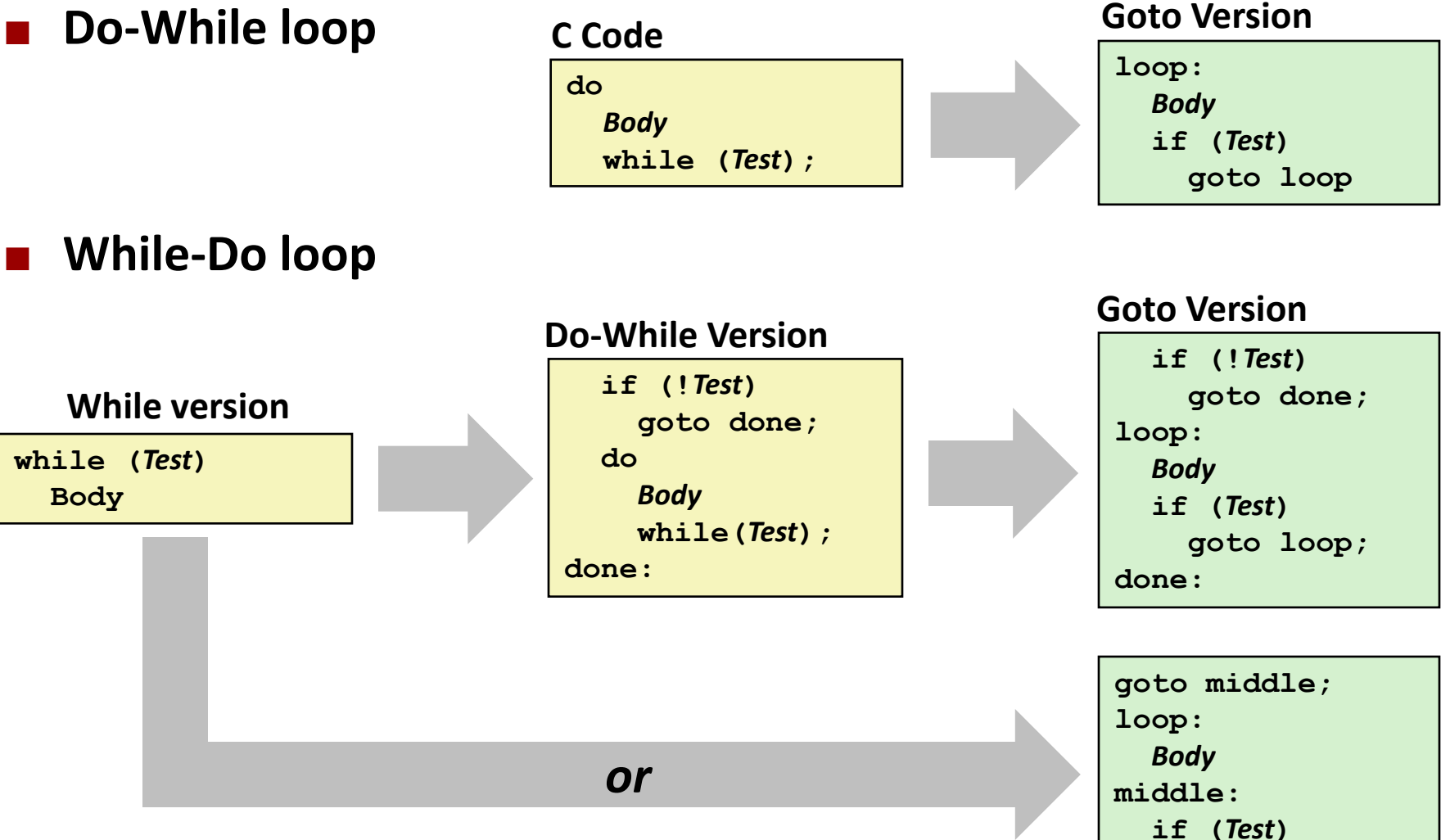

 **Body**

 **goto loop;**

### **"For" Loop Example: Square-and-Multiply**

```
/* Compute x raised to nonnegative power p */
int ipwr_for(int x, unsigned p)
{
  int result;
     for (result = 1; p := 0; p = p>>1) {
       if (p & 0x1)
           result *= x;
       x = x \star x; }
   return result;
}
```
### **Algorithm**

**Exploit bit representation:**  $p = p_0 + 2p_1 + 2^2p_2 + ... 2^{n-1}p_{n-1}$ 

\n- \n Give: 
$$
x^p = z_0 \cdot z_1^2 \cdot (z_2^2)^2 \cdot \ldots \cdot \cdot \cdot ((z_{n-1}^2)^2) \cdot \ldots)^2
$$
\n  $z_i = 1$  when  $p_i = 0$ \n
\n- \n The equation  $z_i = x$  when  $p_i = 1$ \n
\n- \n The equation  $z_i = x$  when  $p_i = 1$ \n
\n- \n The equation  $z_i = x$  when  $p_i = 1$ \n
\n- \n The equation  $z_i = x$  when  $p_i = 1$ \n
\n- \n The equation  $z_i = x$  when  $p_i = 1$ \n
\n- \n The equation  $z_i = x$  when  $p_i = 1$ \n
\n- \n The equation  $z_i = x$  when  $p_i = 1$ \n
\n- \n The equation  $z_i = x$  when  $p_i = 1$ \n
\n- \n The equation  $z_i = x$  when  $p_i = 1$ \n
\n- \n The equation  $z_i = x$  when  $p_i = 1$ \n
\n- \n The equation  $z_i = x$  when  $p_i = 1$ \n
\n- \n The equation  $z_i = x$  when  $p_i = 1$ \n
\n- \n The equation  $z_i = x$  when  $p_i = 1$ \n
\n- \n The equation  $z_i = x$  when  $p_i = 1$ \n
\n

### **ipwr Computation**

```
/* Compute x raised to nonnegative power p */
int ipwr_for(int x, unsigned p)
{
  int result;
     for (result = 1; p := 0; p = p>>1) {
        if (p & 0x1)
           result *= x;
        x = x \star x;
 }
   return result;
}
```
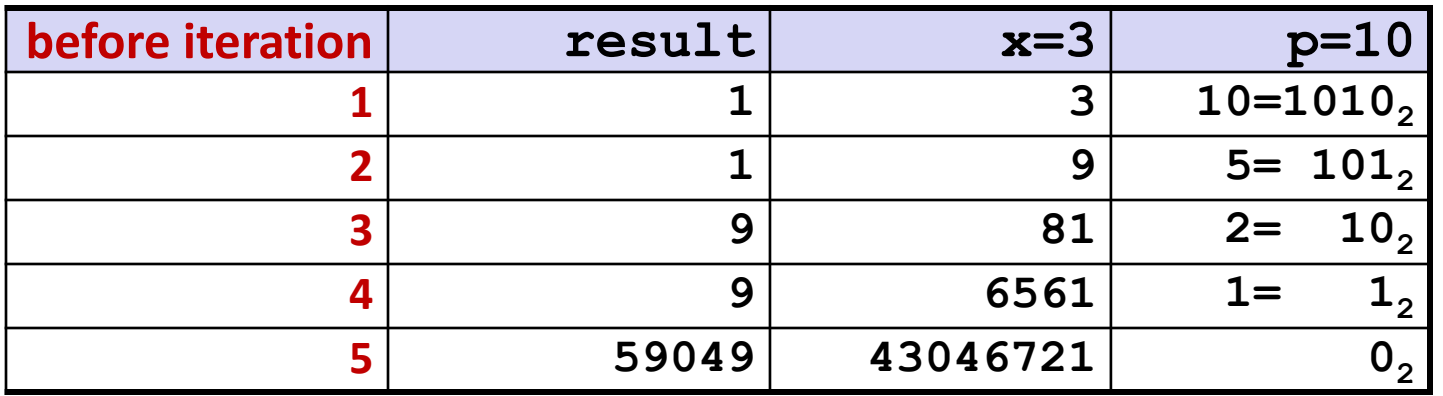

### **"For" Loop Example**

```
 int result;
for (result = 1; p := 0; p = p>>1)
 {
   if (p & 0x1)
     result *= x;
  x = x \star x;
 }
```
#### **General Form**

**for (***Init***;** *Test***;** *Update***)** *Body*

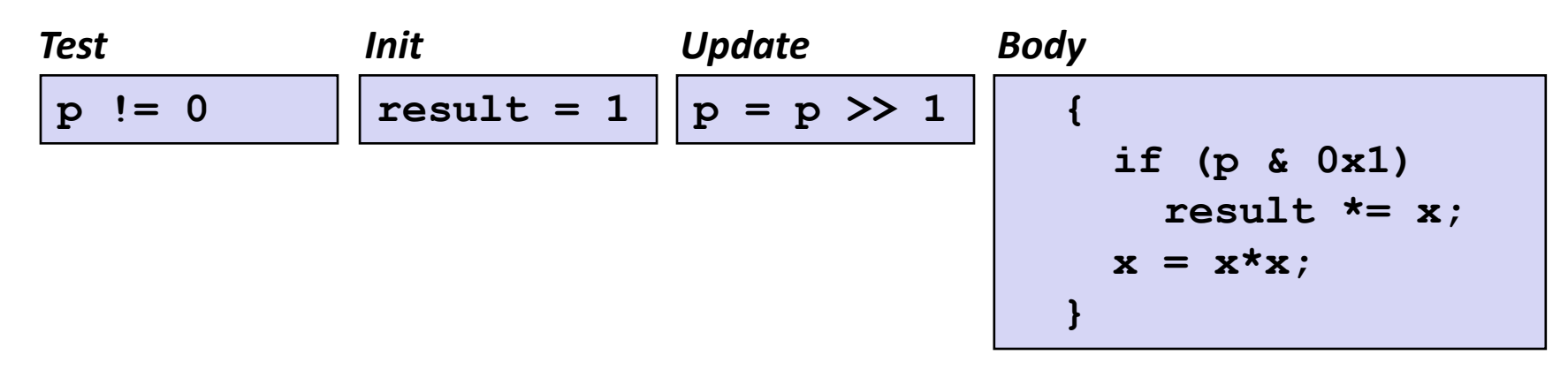

### **"For" "While"**

#### **For Version**

**for (***Init***;** *Test***;** *Update* **)** *Body*

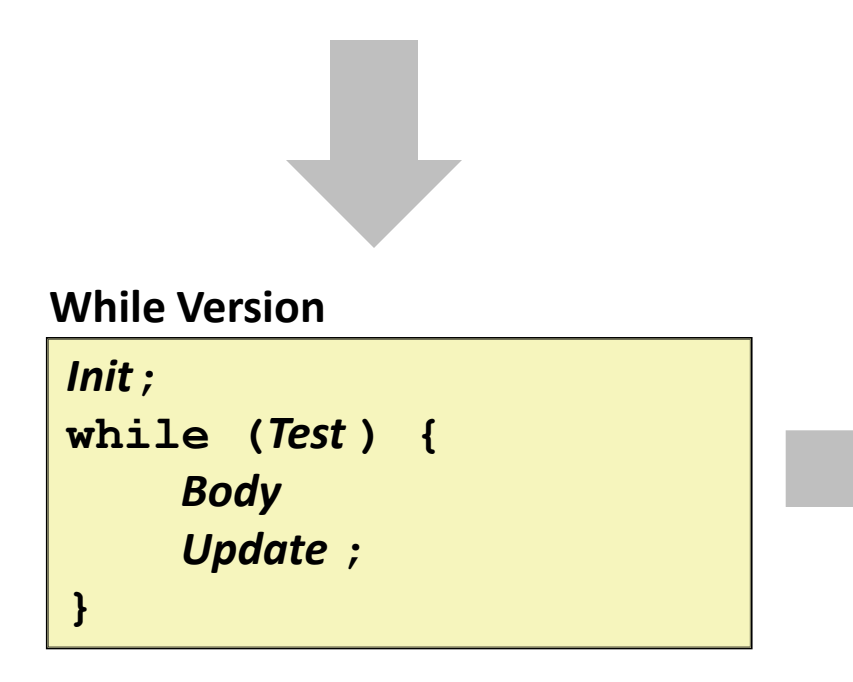

#### **Goto Version**

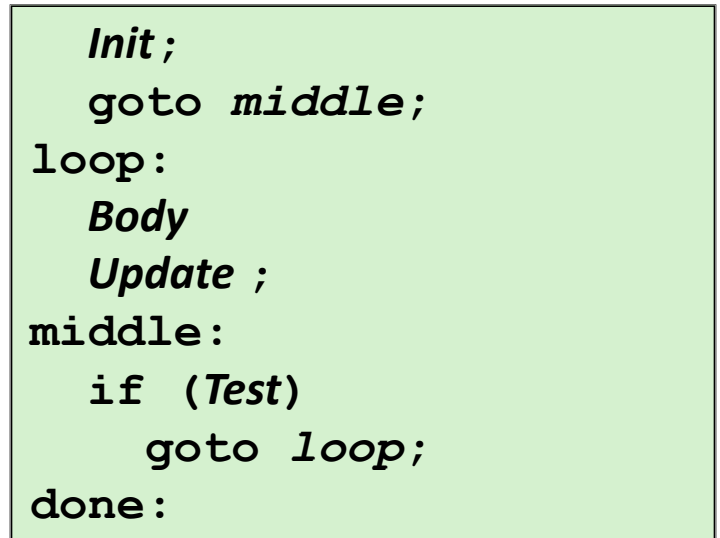

### **For-Loop: Compilation**

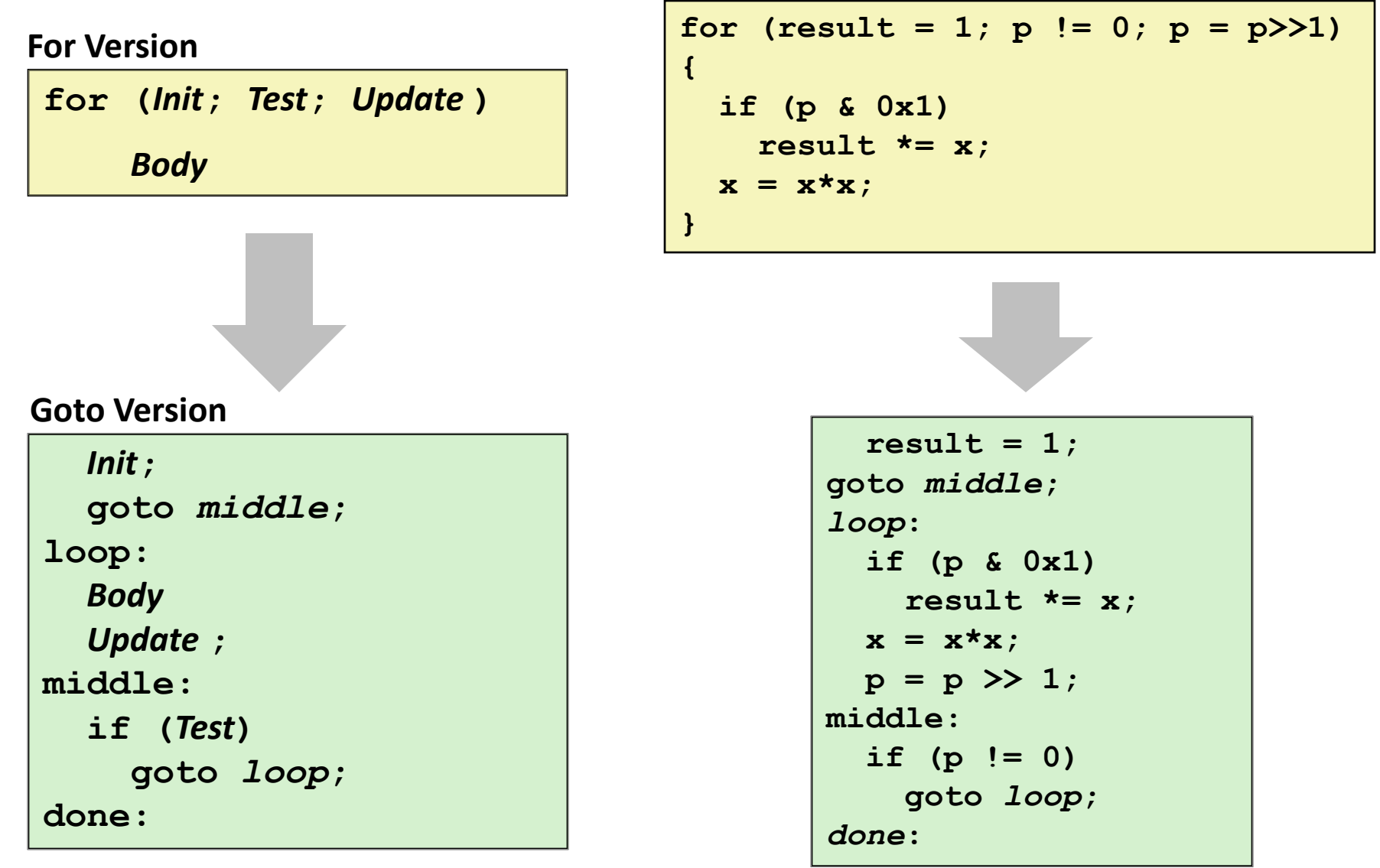

```
long switch_eg
    (long x, long y, long z)
{
    long w = 1; switch(x) {
     case 1:
         w = y * z; break;
     case 2:
         w = y/z; /* Fall Through */
     case 3:
          w += z;
          break;
     case 5:
     case 6:
          w -= z;
          break;
     default:
         w = 2; }
     return w;
}
```
# **Switch Statement Example**

# $\blacksquare$  Multiple case labels ■ Here: 5, 6 **Fall through cases**  $\blacksquare$  Here: 2 ■ Missing cases  $\blacksquare$  Here: 4 ■ Lots to manage, we

**need a "jump table"**
## **Jump Table Structure**

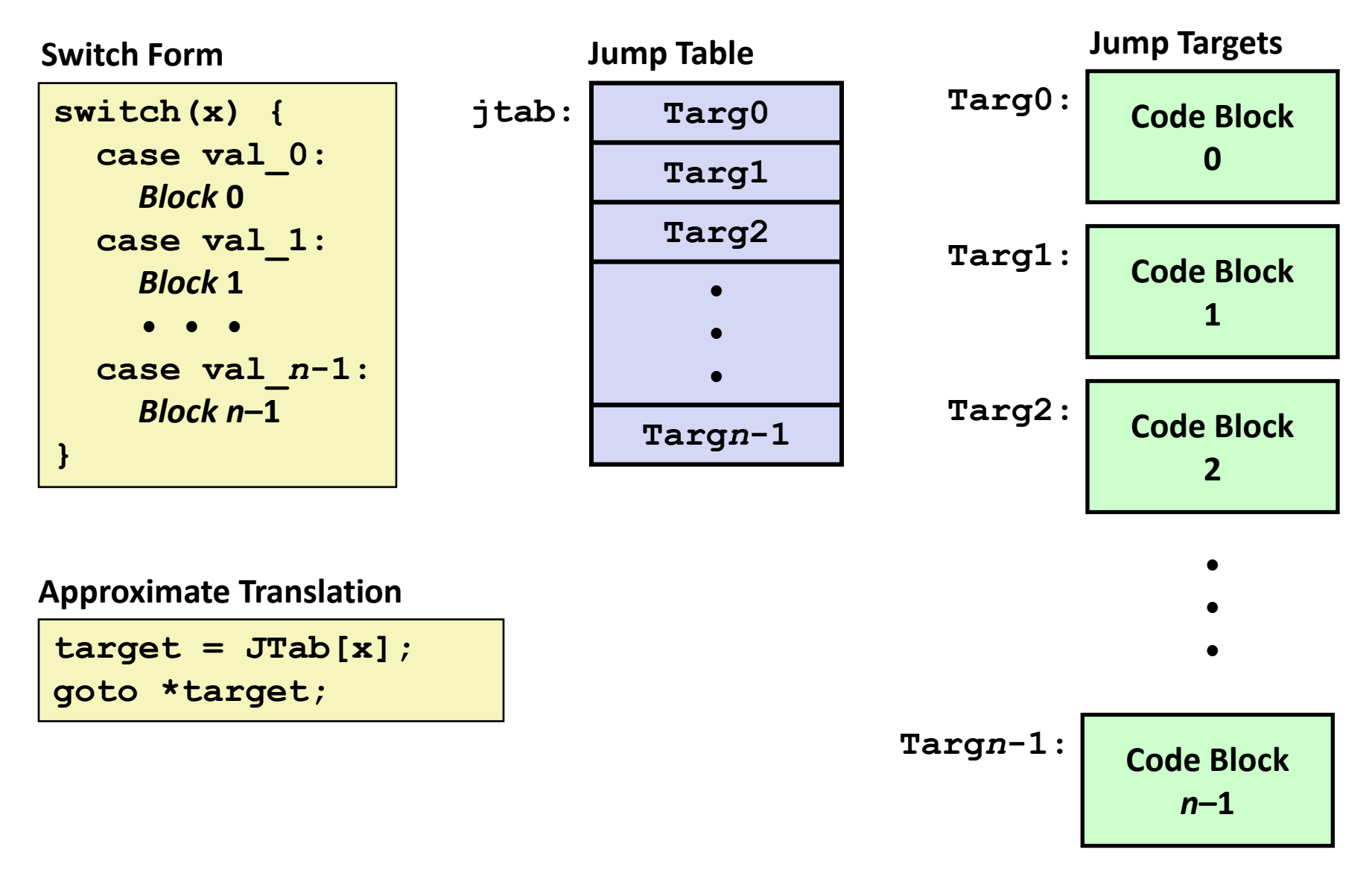

# **Switch Statement Example (IA32)**

```
Setup: switch_eg:
         pushl %ebp # Setup
         movl %esp, %ebp # Setup
         pushl %ebx # Setup
         mov1 $1, 8ebxmovl 8(%ebp), %edx
         movl 16(%ebp), %ecx
         cmpl $6, %edx # x:6
         ja .L61
long switch_eg(long x, long y, long z)
{
    long w = 1; switch(x) {
 . . .
     }
     return w;
}
```
 $\frac{1}{2}mp$   $*$ . L62 (,  $\frac{1}{2}$ edx, 4)

#### **Jump table**

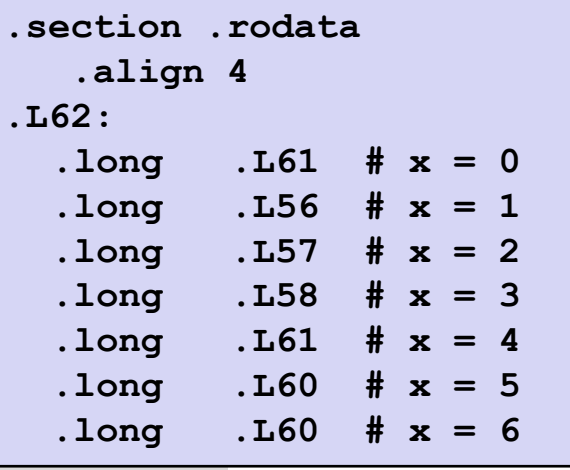

```
Translation?
```
# **Switch Statement Example (IA32)**

```
Setup: switch_eg:
        pushl %ebp # Setup
        movl %esp, %ebp # Setup
        pushl %ebx # Setup
long switch_eg(long x, long y, long z)
{
    long w = 1; switch(x) {
 . . .
     }
     return w;
}
```
**movl \$1, %ebx # w = 1**

**cmpl \$6, %edx # x:6**

**movl 8(%ebp), %edx # edx = x**

**movl 16(%ebp), %ecx # ecx = z**

**Jump table**

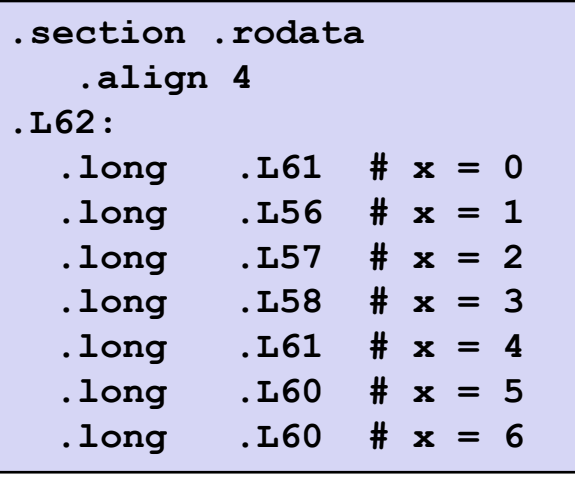

*Indirect jump*

**ja .L61 # if > goto default**

**jmp \*.L62(,%edx,4) # goto JTab[x]**

# **Assembly Setup Explanation**

## **Table Structure**

- $\blacksquare$  Each target requires 4 bytes
- Base address at **.L62**

**Jumping**

**Direct: jmp .L61**

Jump target is denoted by label **.L61**

**Indirect: jmp \*.L62(,%edx,4)**

- Start of jump table: **.L62**
- Must scale by factor of 4 (labels have 32-bit = 4 Bytes on IA32)
- Fetch target from effective Address **.L62 + edx\*4**
	- **Only for**  $0 \le x \le 6$

#### **Jump table**

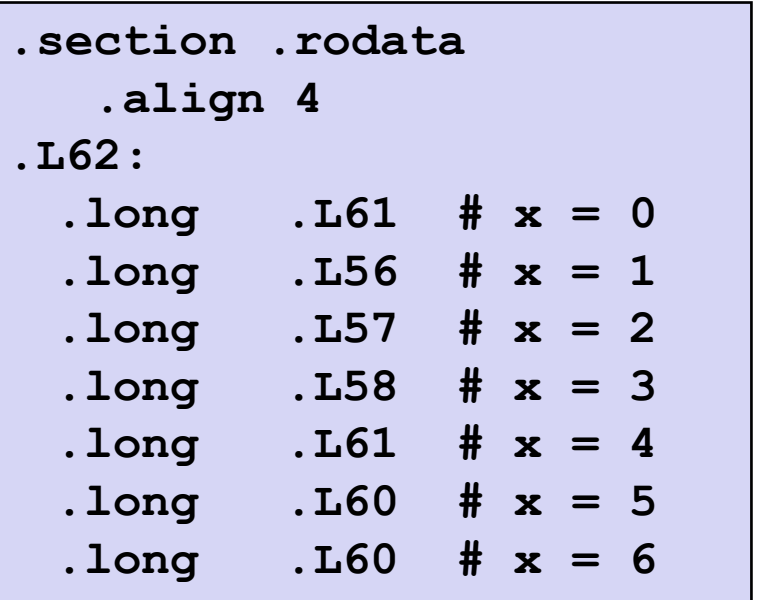

# **Jump Table**

#### **Jump table**

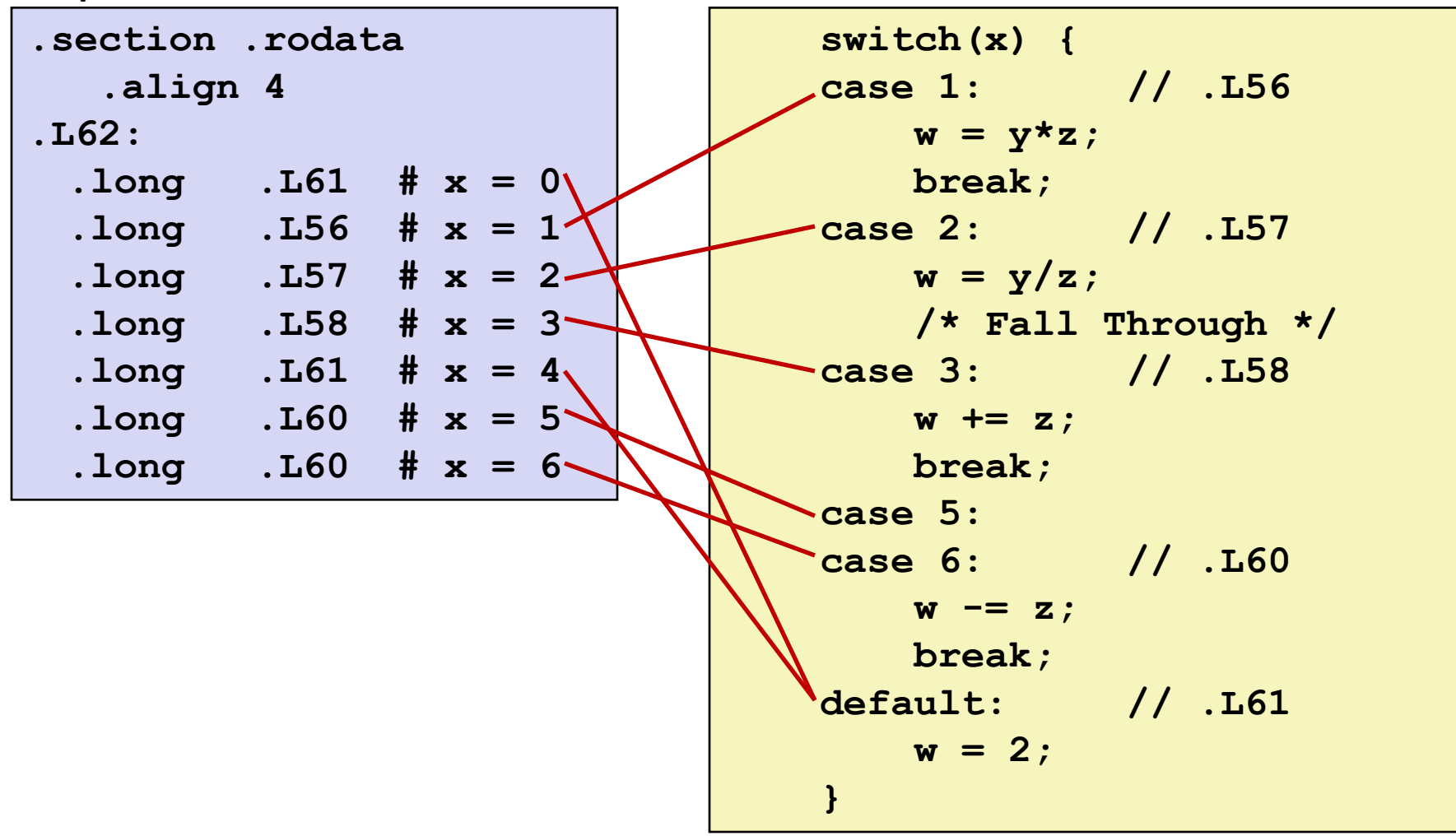

# **Code Blocks (Partial)**

```
 switch(x) {
 . . .
 case 2: // .L57
   w = y/z; /* Fall Through */
 case 3: // .L58
    w += z;
     break;
   . . .
 default: // .L61
    w = 2;
}
```

```
.L61: // Default case
  mov1 $2, 8ebx # w = 2movl %ebx, %eax # Return w
  popl %ebx
  leave
  ret
.L57: // Case 2:
  movl 12(%ebp), %eax # y
  cltd # Div prep
  idivl %ecx # y/z 
  mov1 seax, sebx # w = y/z# Fall through
.L58: // Case 3: 
  addl %ecx, %ebx # w+= z
  movl %ebx, %eax # Return w
  popl %ebx
  leave
  ret
```
## **Code Blocks (Rest)**

```
 switch(x) {
    case 1: // .L56
      w = y \star z; break;
       . . .
    case 5:
    case 6: // .L60
       w -= z;
        break;
 . . .
     }
```

```
.L60: // Cases 5&6:
  subl %ecx, %ebx # w –= z
  movl %ebx, %eax # Return w
  popl %ebx
  leave
  ret
.L56: // Case 1:
  movl 12(%ebp), %ebx # w = y
  imull %ecx, %ebx # w*= z
  movl %ebx, %eax # Return w
  popl %ebx
  leave
  ret
```
# **IA32 Object Code**

## **Setup**

- Label **.L61** becomes address **0x08048630**
- Label **.L62** becomes address **0x080488dc**

#### **Assembly Code**

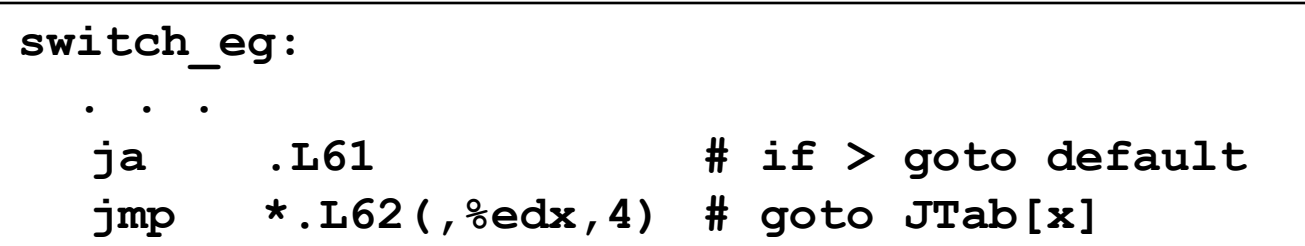

### **Disassembled Object Code**

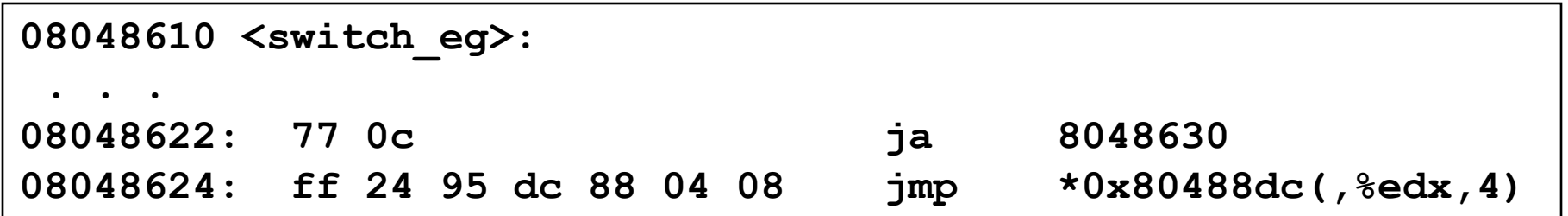

# **IA32 Object Code (cont.)**

## **Jump Table**

- Doesn't show up in disassembled code
- Can inspect using GDB
	- **gdb asm-cntl**
- **(gdb) x/7xw 0x080488dc**
	- E*x*amine 7 he*x*adecimal format "*w*ords" (4-bytes each)
	- Use command "**help x**" to get format documentation

**0x080488dc:**

- **0x08048630**
- **0x08048650**
- **0x0804863a**
- **0x08048642**
- **0x08048630**
- **0x08048649**
- **0x08048649**

# **Disassembled Targets**

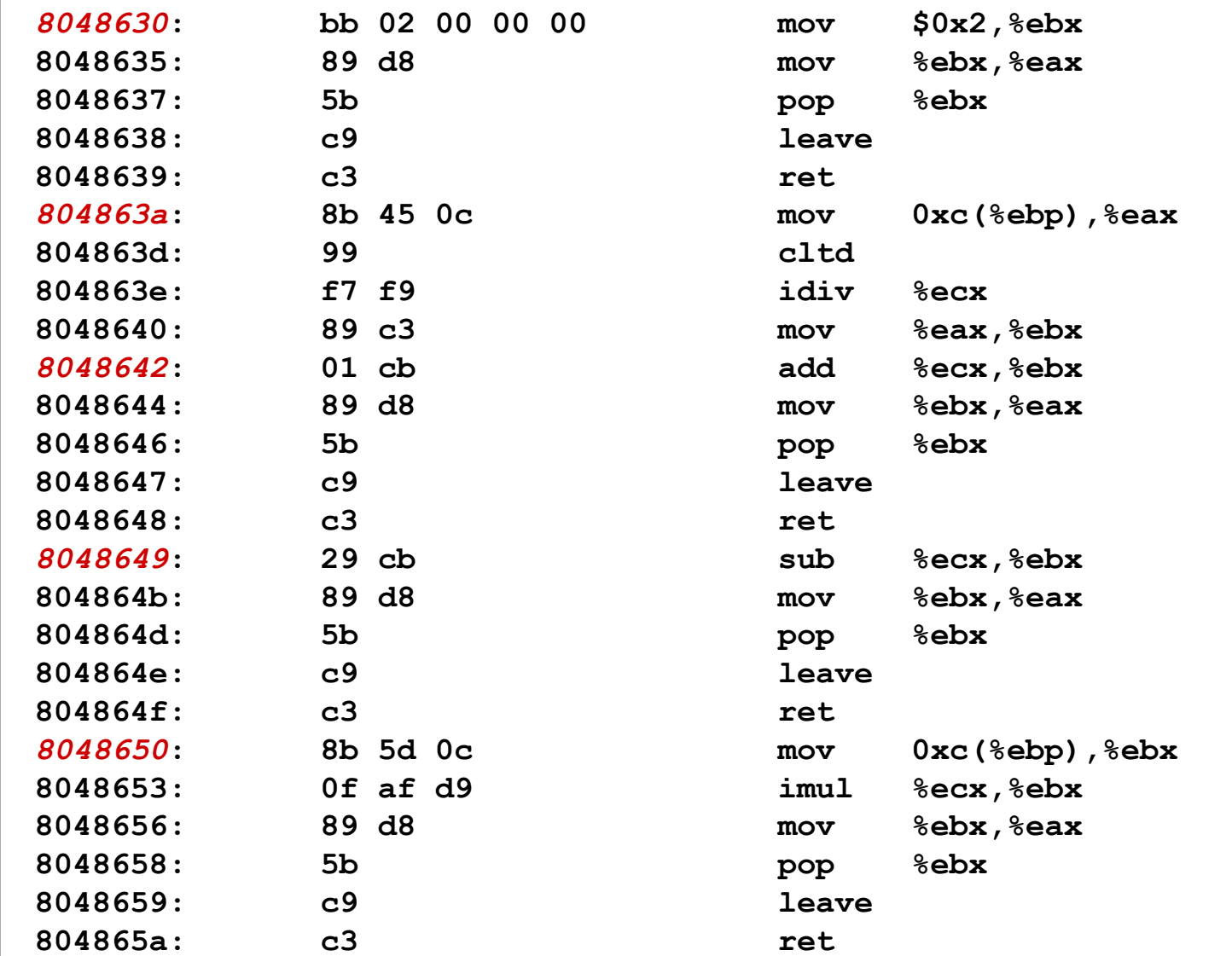

# **Matching Disassembled Targets**

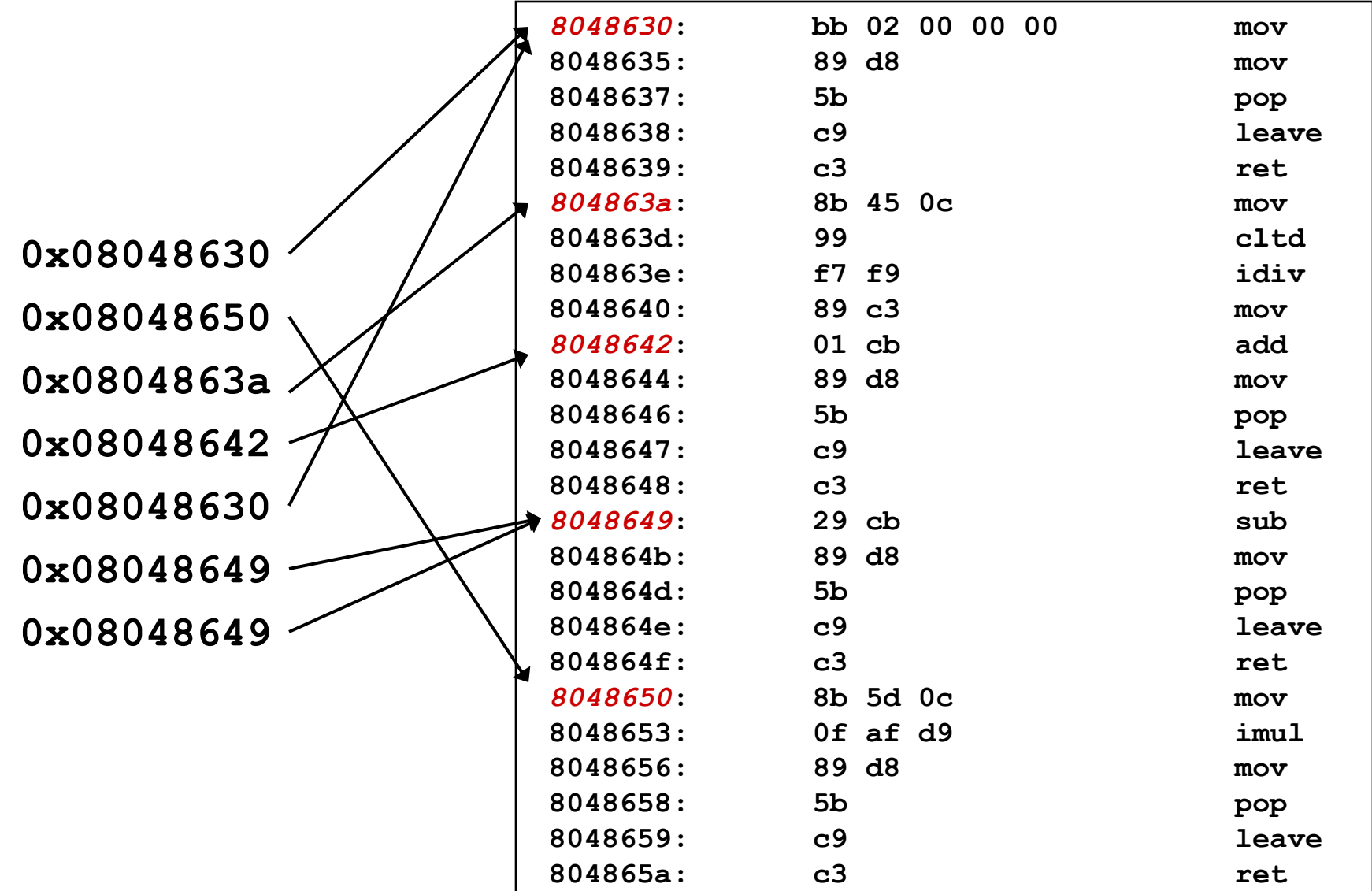

# **Summarizing**

#### **C Control**

- $\blacksquare$  if-then-else
- do-while
- while, for
- switch

#### **Assembler Control**

- Conditional jump
- **Conditional move**
- Indirect jump
- Compiler
- **Must generate assembly code** to implement more complex control

#### **E** Standard Techniques

- **Loops converted to do-while form**
- Large switch statements use jump tables
- **Sparse switch statements may use** decision trees (see text)

#### **E** Conditions in CISC

**CISC machines generally have condition** code registers